Автономная некоммерческая образовательная организация высшего образования «Сибирский институт бизнеса и информационных технологий»

**УТВЕРЖДАЮ** Ректор М.Г. Родионов У августа 2022 г.  $\overline{a}$ 

# **РАБОЧАЯ ПРОГРАММА ДИСЦИПЛИНЫ**

## **«Деловой иностранный язык (немецкий язык)»**

(протокол решения Ученого совета № 13 от 31 августа 2022 г.)

Направление подготовки **38.04.02 Менеджмент**

Направленность **«Государственное управление и муниципальный менеджмент»**

> Квалификация выпускника **«Магистр»**

Форма обучения (год набора) **очная (2023) заочная (2022, 2023, 2024) очно-заочная (2023, 2024)**

Рабочая программа дисциплины «Деловой иностранный язык (немецкий язык)».

**Автор(ы):** Доцент, к.филол.н. Стаурская Н.В.

**Рецензент(ы):** Буренкова C.В., зав. кафедрой "Иностранные языки" факультета гуманитарного образования ФГБОУ ВО «Омский государственный технический университет», д.филол.н.

Рабочая программа рассмотрена руководителем ОПОП:

Родионов М.Г.

Рабочая программа одобрена Ученым советом института (протокол № 13 от 31 августа 2022 г.)

Нормативно-правовую базу разработки рабочей программы дисциплины составляют:

- Федеральный государственный образовательный стандарт высшего образования магистратура по направлению подготовки 38.04.02 Менеджмент (приказ Минобрнауки России от 12.08.2020 г. № 952)

- Приказ Министерства науки и высшего образования Российской Федерации от 06 апреля 2021 г. № 245 «Об утверждении порядка организации и осуществления образовательной деятельности по образовательным программам высшего образования - программам бакалавриата, программам специалитета, программам магистратуры»;

- Приказ «Об утверждении порядка перечней специальностей и направлений подготовки высшего образования» от 12 сентября 2013 г. № 1061.

- Основная профессиональная образовательная программа высшего образования направления подготовки магистратуры 38.04.02 Менеджмент (направленность «Государственное управление и муниципальный менеджмент»), утвержденная ректором 31 августа 2022 г.

- Положение о комплектах оценочных материалов основной профессиональной образовательной программы высшего образования в АНОО ВО «Сибирский институт бизнеса и информационных технологий», утвержденное ректором 31.08.2020 г.

#### **1. ПЕРЕЧЕНЬ ПЛАНИРУЕМЫХ РЕЗУЛЬТАТОВ ОБУЧЕНИЯ ПО ДИСЦИПЛИНЕ, СООТНЕСЕННЫХ С ПЛАНИРУЕМЫМИ РЕЗУЛЬТАТАМИ ОСВОЕНИЯ ОПОП МАГИСТРАТУРЫ**

*Цель дисциплины «Деловой иностранный язык (немецкий язык)»* - формирование умения использовать язык для эффективного устного и письменного делового общения и совершенствовании лингвистической и коммуникативной компетенции средствами немецкого языка в устной и письменной формах для решения задач профессиональной деятельности.

#### *Задачи дисциплины:*

- формирование коммуникативной языковой компетенции, включающей лингвистический, социолингвистический и прагматический компоненты и обеспечивающей осуществление оптимальной профессиональной коммуникации на иностранном языке:

– совершенствование навыков изучающего чтения специальной литературы и развитие навыков поискового чтения;

– совершенствование навыков речевого общения с целью использования их в профессиональных дискуссиях, конференциях, переговорах, интервью и других видах речевой деятельности;

– развитие основных умений и навыков письменного перевода научного текста по специальности;

– развитие навыков делового письма и ведения переписки в сфере профессиональной коммуникации;

– совершенствование навыков создания вторичного научного текста (реферата, аннотации, тезисов) на основе анализа первичного текста.

Дисциплина *«Деловой иностранный язык (немецкий язык)»* участвует в реализации следующих направлений воспитательной работы: предпринимательское (бизнес-ориентирующее) воспитание, научно-образовательное воспитание.

В результате освоения ОПОП магистратуры обучающийся должен овладеть следующими результатами обучения по дисциплине:

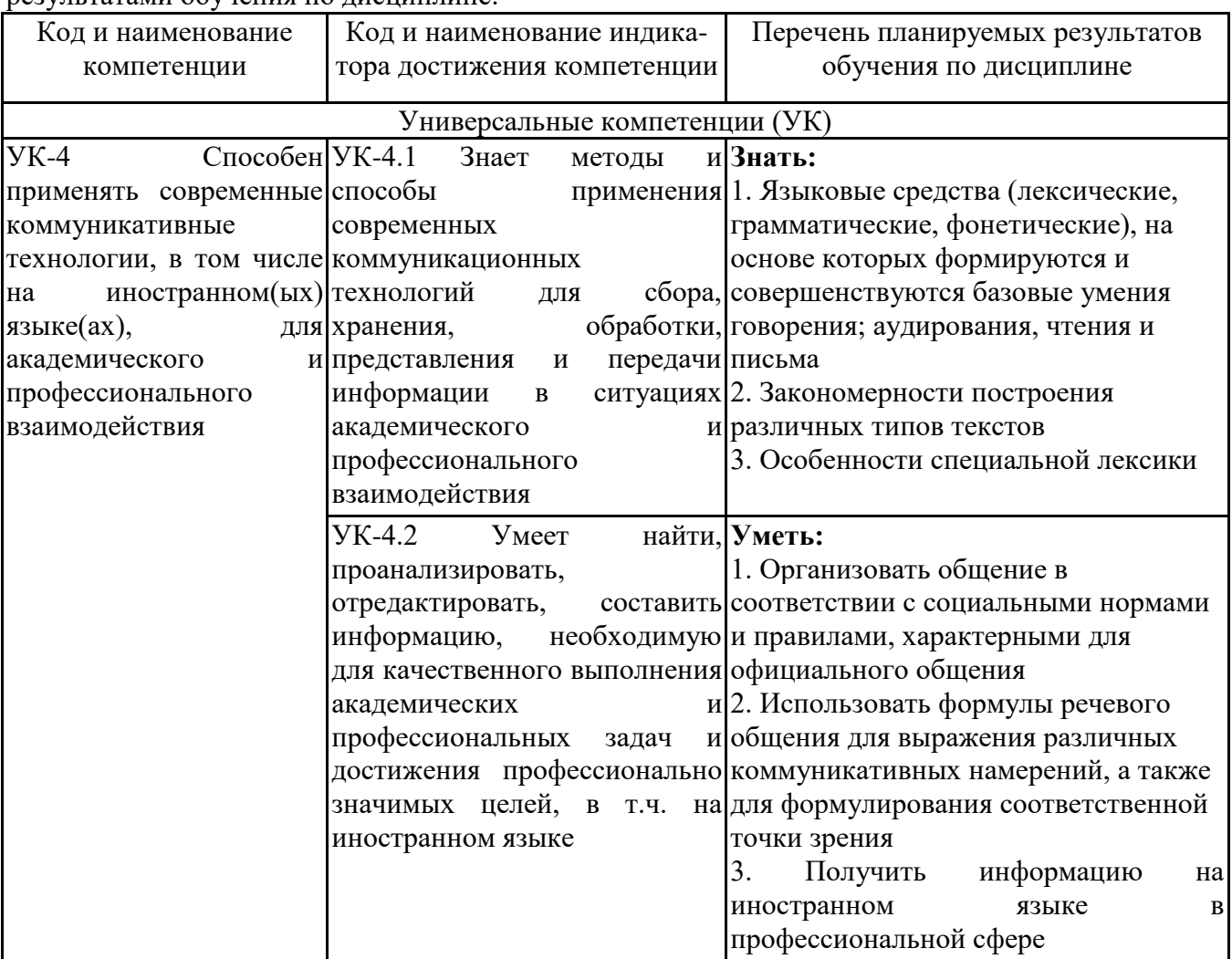

### **2. МЕСТО ДИСЦИПЛИНЫ В СТРУКТУРЕ ОПОП МАГИСТРАТУРЫ**

*Дисциплина «Деловой иностранный язык (немецкий язык)» входит в обязательную часть учебного плана блока «Дисциплины, модули» основной профессиональной образовательной программы (Б1.О.01).*

*Данная дисциплина предусмотрена учебным планом в 1 семестре по очной, очно-заочной и заочной формам обучения.*

При изучении данного курса студенты опираются на знания и умения, полученные в результате освоения следующих дисциплин:

"Межкультурные бизнес-коммуникации"

"Учебно-воспитательный семинар"

Знания и умения, полученные в результате изучения данной дисциплины, используются в последующем для изучения:

"Подготовка к процедуре защиты и защита выпускной квалификационной работы"

"Прикладные информационно-аналитические системы"

**3. ОБЪЕМ ДИСЦИПЛИНЫ В ЗАЧЕТНЫХ ЕДИНИЦАХ С УКАЗАНИЕМ КОЛИЧЕСТВА АКАДЕМИЧЕСКИХ ЧАСОВ, ВЫДЕЛЕННЫХ НА КОНТАКТНУЮ РАБОТУ ОБУЧАЮЩИХСЯ С ПРЕПОДАВАТЕЛЕМ (ПО ВИДАМ ЗАНЯТИЙ) И НА САМОСТОЯТЕЛЬНУЮ РАБОТУ ОБУЧАЮЩИХСЯ**

Общая трудоемкость (объем) дисциплины составляет 3 з.е., 108 ч.

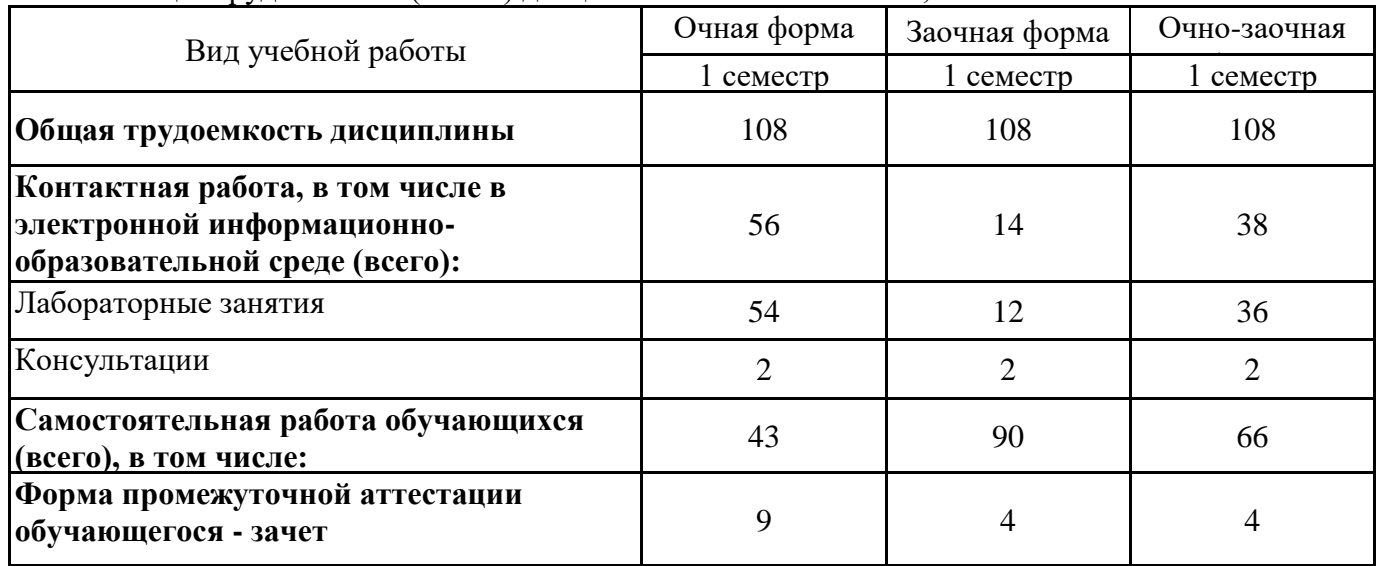

### **4. СОДЕРЖАНИЕ ДИСЦИПЛИНЫ, СТРУКТУРИРОВАННОЕ ПО ТЕМАМ (РАЗДЕЛАМ) С УКАЗАНИЕМ ОТВЕДЕННОГО НА НИХ КОЛИЧЕСТВА АКАДЕМИЧЕСКИХ ЧАСОВ И ВИДОВ УЧЕБНЫХ ЗАНЯТИЙ**

**4.1. Разделы дисциплины (модуля) и трудоемкость по видам учебных занятий (в часах)**

1 семестр, очная форма обучения

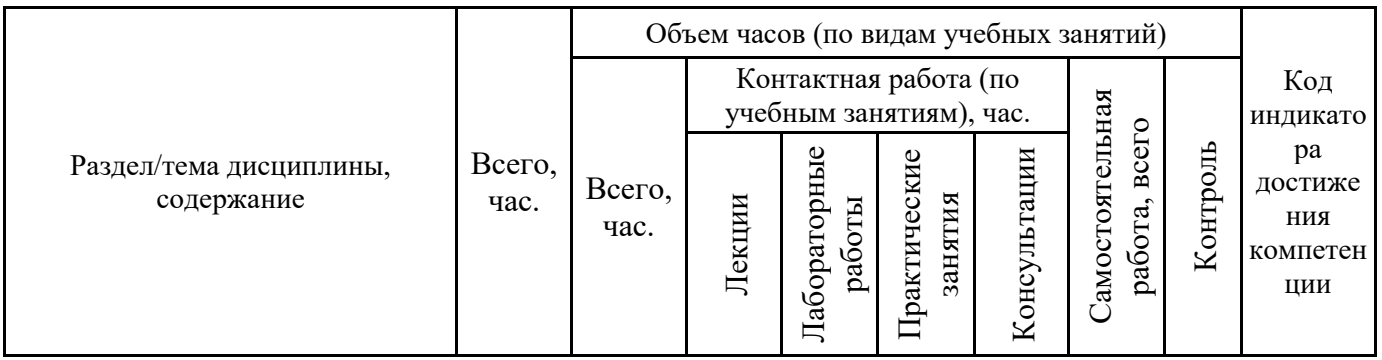

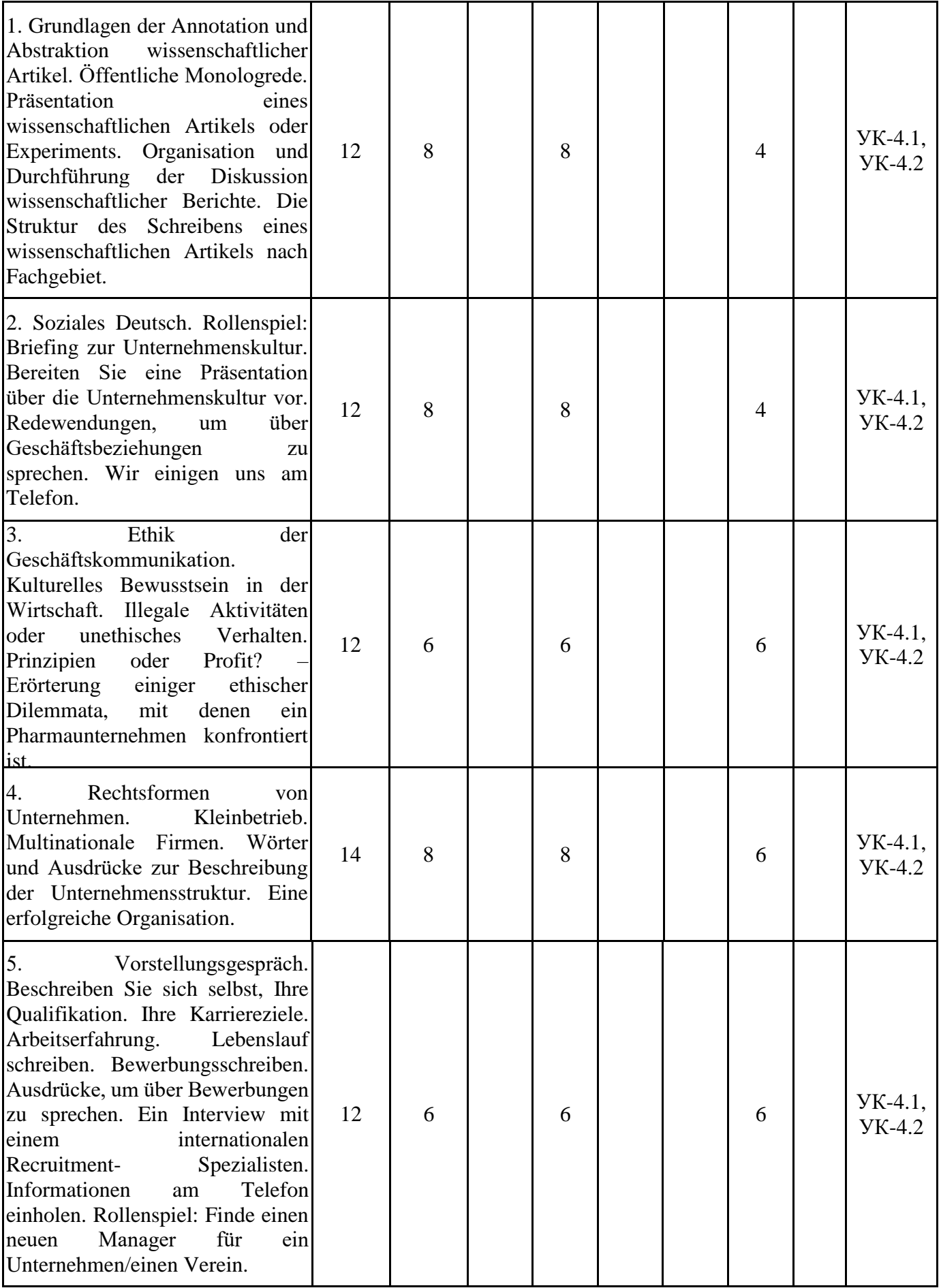

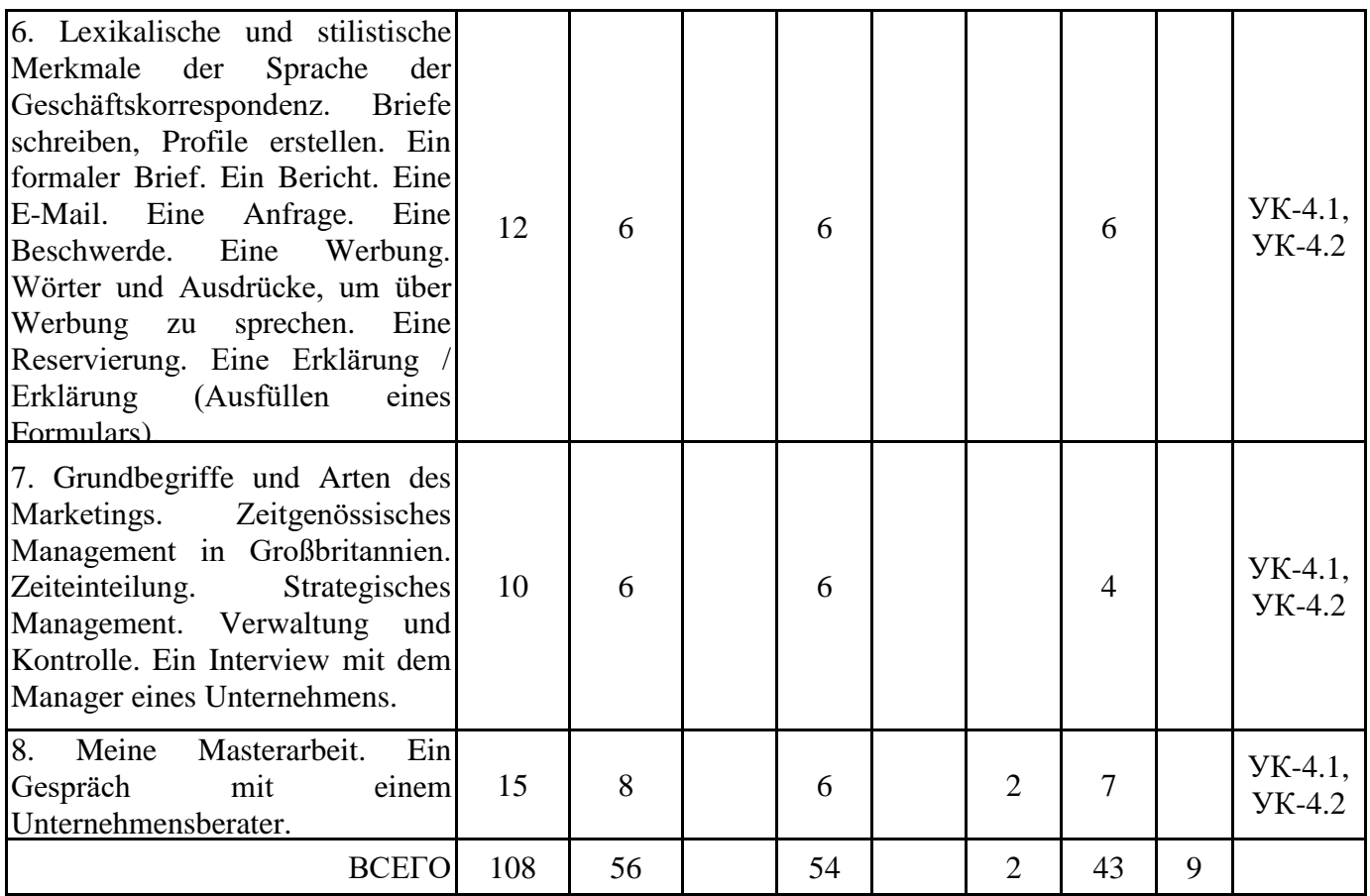

Формы текущего контроля – Посещение занятий, Консультация, Зачет. Форма промежуточной аттестации – зачёт.

1 семестр, заочная форма обучения

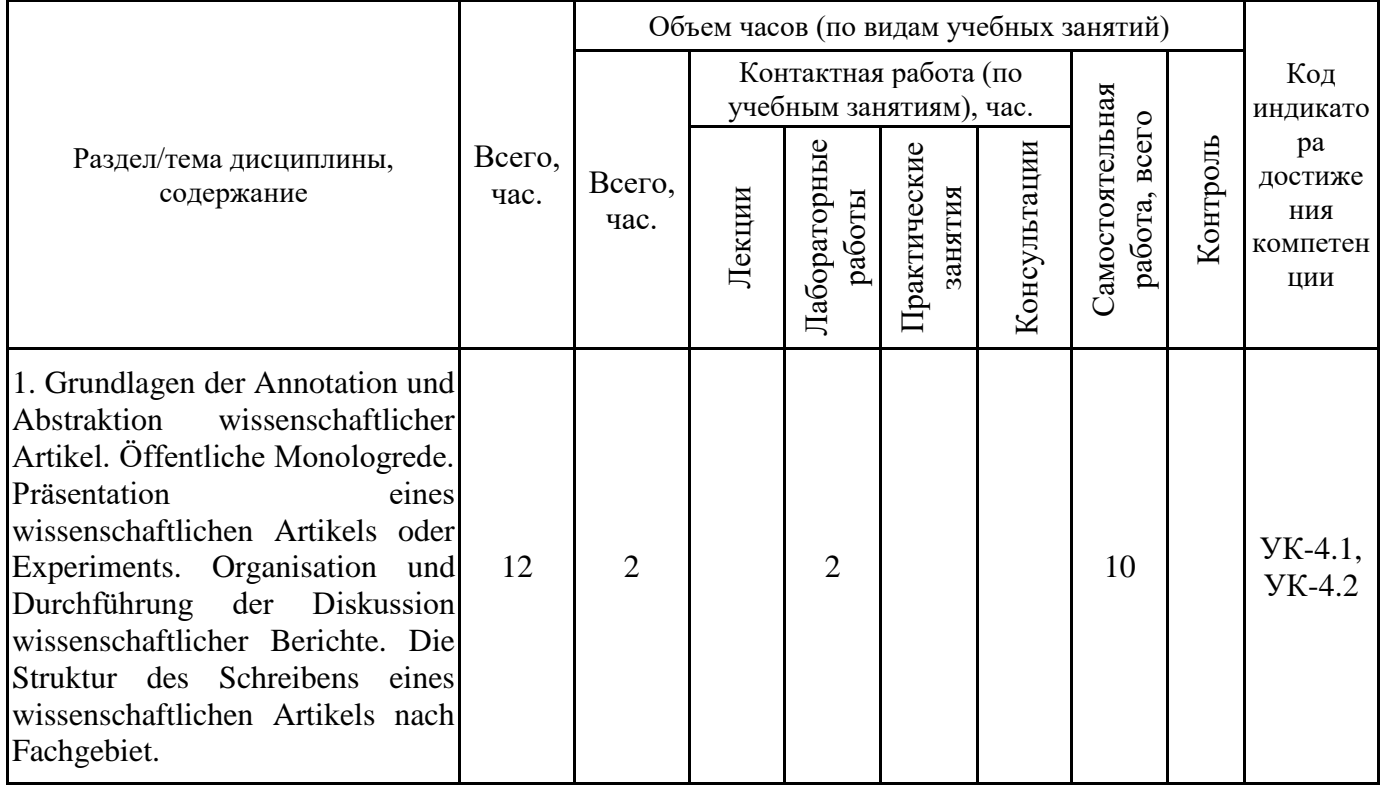

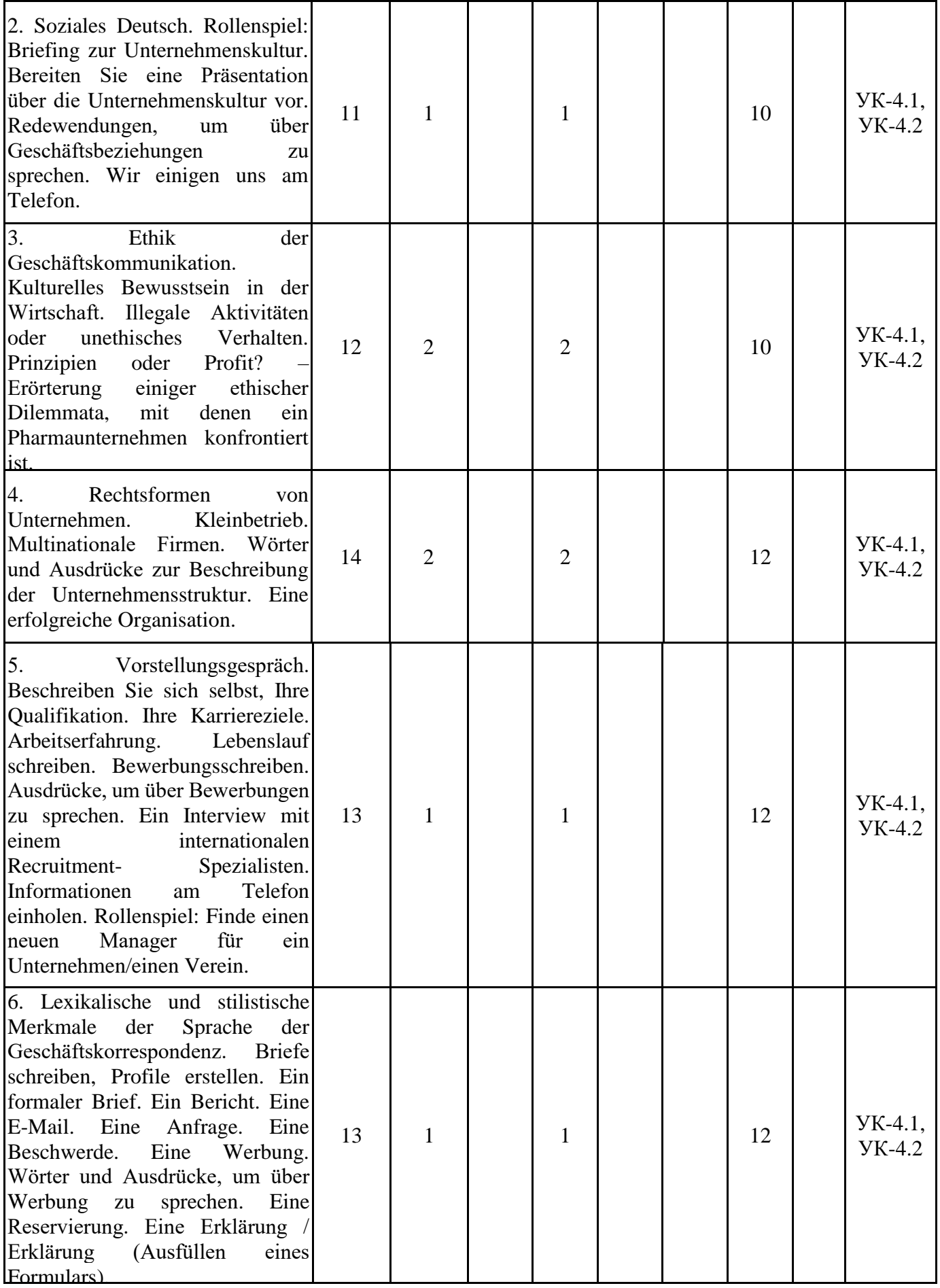

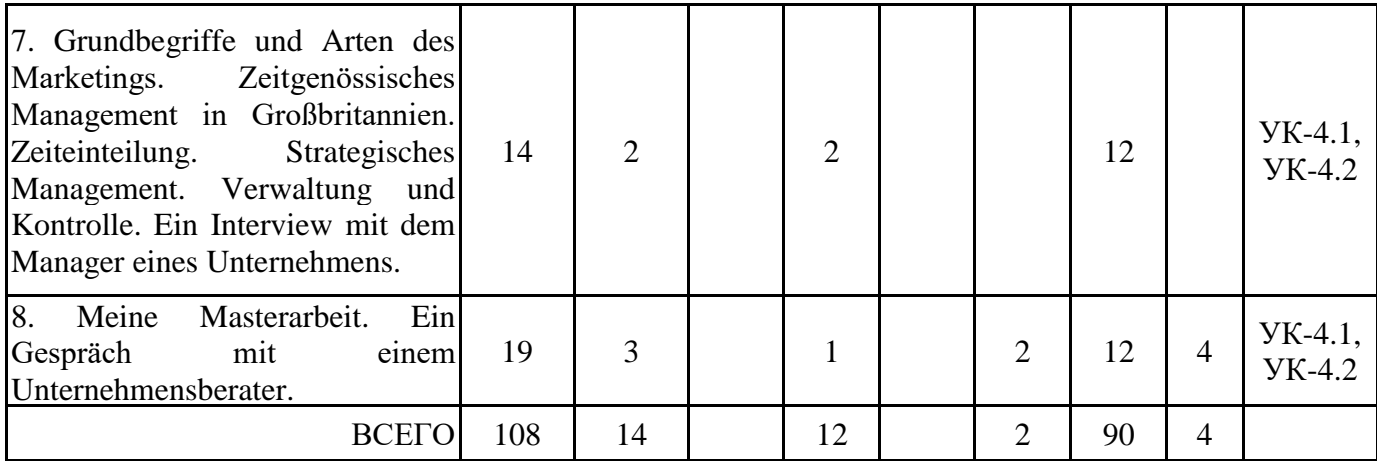

Формы текущего контроля – Посещение занятий, Консультация, Зачет. Форма промежуточной аттестации – зачёт.

1 семестр, очно-заочная форма обучения

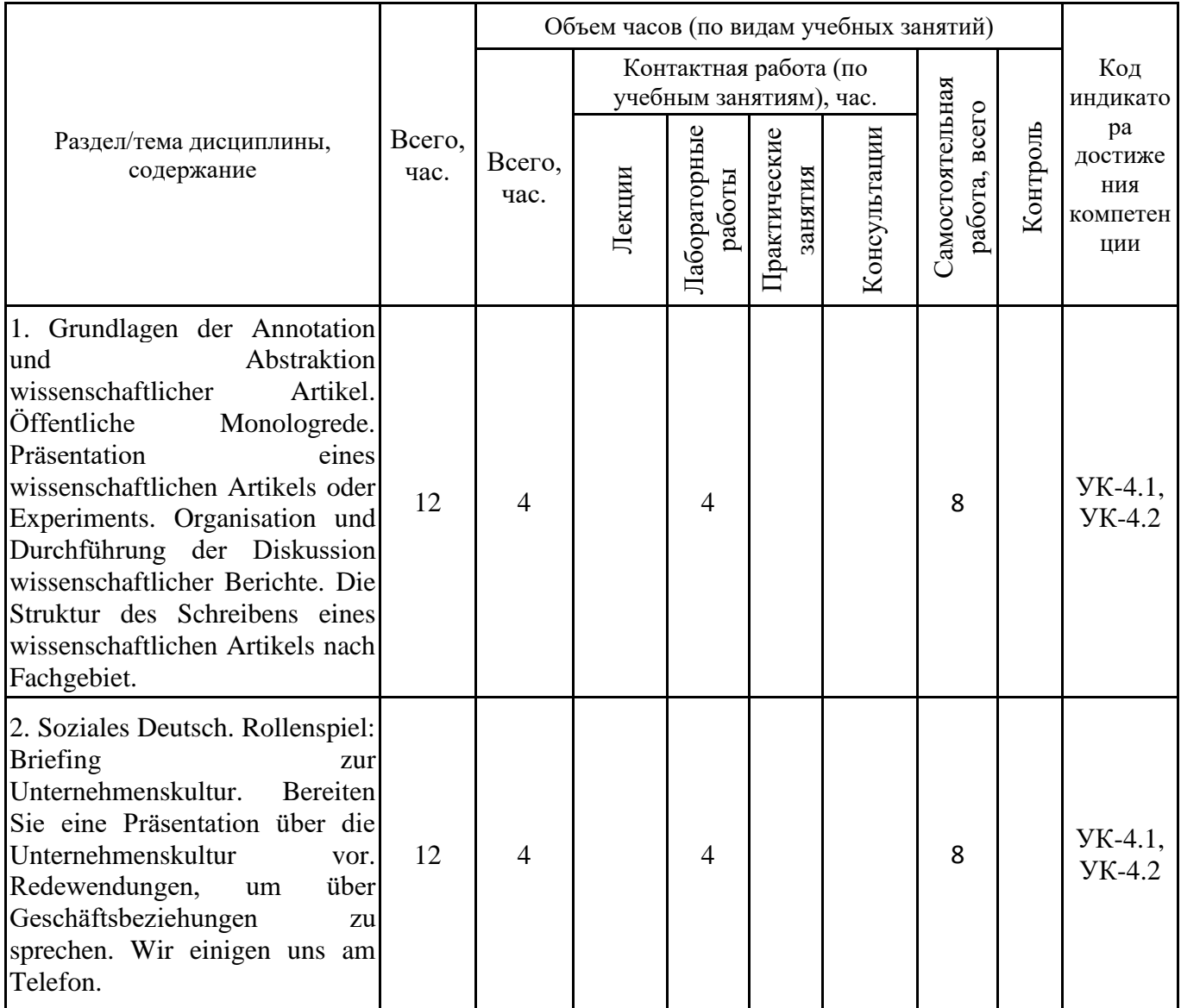

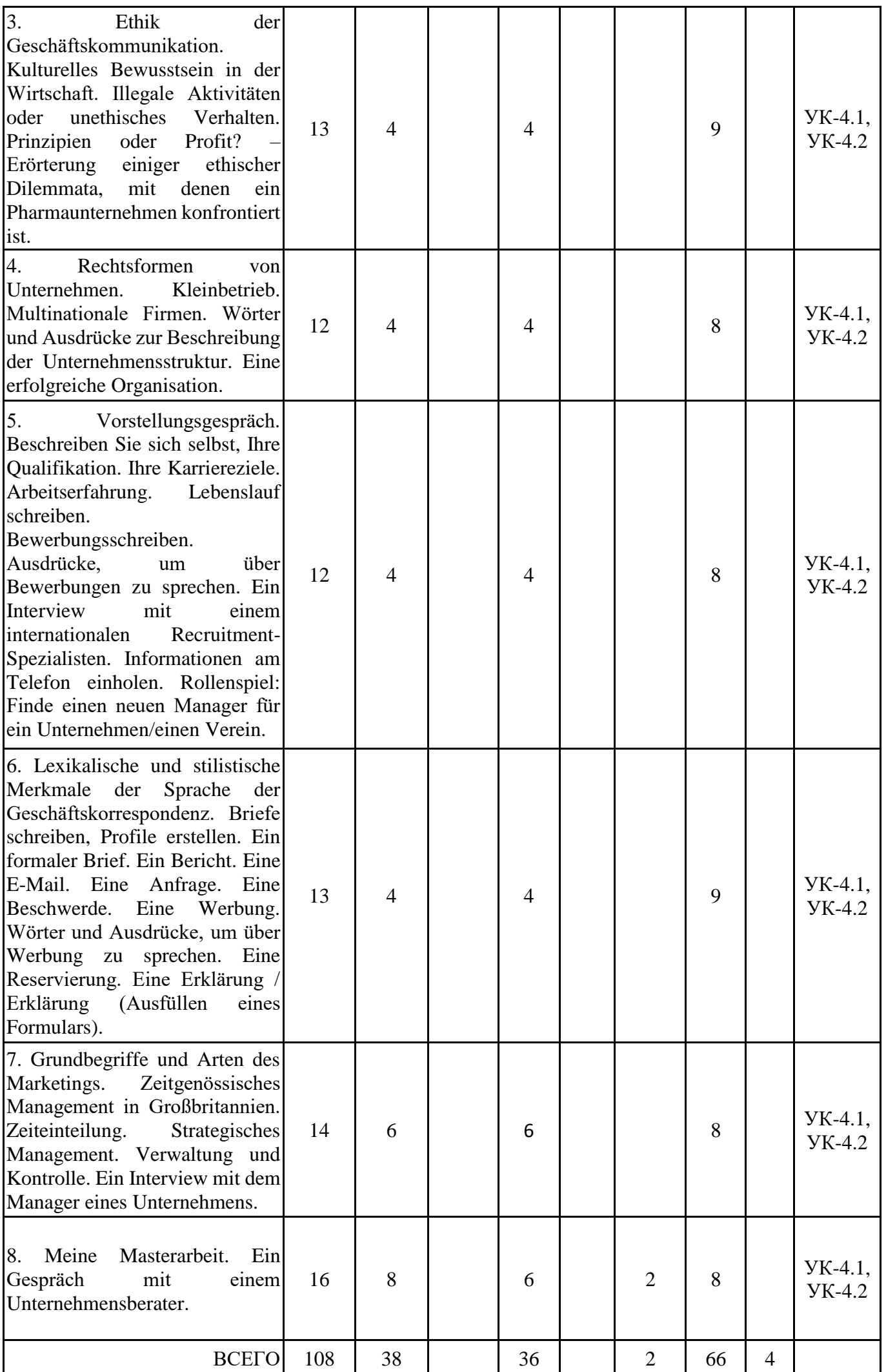

Формы текущего контроля – Посещение занятий, Консультация, Зачет. Форма промежуточной аттестации – зачёт.

#### **4.2. Содержание дисциплины, структурированное по разделам (темам)**

### **Тема 1. Grundlagen der Annotation und Abstraktion wissenschaftlicher Artikel. Öffentliche Monologrede. Präsentation eines wissenschaftlichen Artikels oder Experiments. Organisation und Durchführung der Diskussion wissenschaftlicher Berichte. Die Struktur des Schreibens eines wissenschaftlichen Artikels nach Fachgebiet.**

#### **Лабораторные занятия 1.**

Выполнение практических заданий и упражнений на закрепление знаний лексического и грамматического материала и отработку навыков применения этих знаний на практике. Выполнение заданий в СДО MOODLE.

### **Тема 2. Soziales Deutsch. Rollenspiel: Briefing zur Unternehmenskultur. Bereiten Sie eine Präsentation über die Unternehmenskultur vor. Redewendungen, um über Geschäftsbeziehungen zu sprechen. Wir einigen uns am Telefon.**

#### **Лабораторные занятия 1.**

Выполнение практических заданий и упражнений на закрепление знаний лексического и грамматического материала и отработку навыков применения этих знаний на практике. Выполнение заданий в СДО MOODLE.

#### **Тема 3. Ethik der Geschäftskommunikation. Kulturelles Bewusstsein in der Wirtschaft. Illegale Aktivitäten oder unethisches Verhalten. Prinzipien oder Profit? – Erörterung einiger ethischer Dilemmata, mit denen ein Pharmaunternehmen konfrontiert ist.**

#### **Лабораторные занятия 1.**

Выполнение практических заданий и упражнений на закрепление знаний лексического и грамматического материала и отработку навыков применения этих знаний на практике. Выполнение заданий в СДО MOODLE.

### **Тема 4. Rechtsformen von Unternehmen. Kleinbetrieb. Multinationale Firmen. Wörter und Ausdrücke zur Beschreibung der Unternehmensstruktur. Eine erfolgreiche Organisation. Лабораторные занятия 1.**

### Выполнение практических заданий и упражнений на закрепление знаний лексического и грамматического материала и отработку навыков применения этих знаний на практике. Выполнение заданий в СДО MOODLE.

### **Тема 5. Vorstellungsgespräch. Beschreiben Sie sich selbst, Ihre Qualifikation. Ihre Karriereziele. Arbeitserfahrung. Lebenslauf schreiben. Bewerbungsschreiben. Ausdrücke, um über Bewerbungen zu sprechen. Ein Interview mit einem internationalen Recruitment- Spezialisten. Informationen am Telefon einholen. Rollenspiel: Finde einen neuen Manager für ein Unternehmen/einen Verein.**

#### **Лабораторные занятия 1.**

Выполнение практических заданий и упражнений на закрепление знаний лексического и грамматического материала и отработку навыков применения этих знаний на практике. Выполнение заданий в СДО MOODLE.

**Тема 6. Lexikalische und stilistische Merkmale der Sprache der Geschäftskorrespondenz. Briefe schreiben, Profile erstellen. Ein formaler Brief. Ein Bericht. Eine E-Mail. Eine Anfrage. Eine Beschwerde. Eine Werbung. Wörter und Ausdrücke, um über Werbung zu sprechen. Eine Reservierung. Eine Erklärung / Erklärung (Ausfüllen eines Formulars). Лабораторные занятия 1.**

### **Тема 7. Grundbegriffe und Arten des Marketings. Zeitgenössisches Management in Großbritannien. Zeiteinteilung. Strategisches Management. Verwaltung und Kontrolle. Ein Interview mit dem Manager eines Unternehmens.**

#### **Лабораторные занятия 1.**

Выполнение практических заданий и упражнений на закрепление знаний лексического и грамматического материала и отработку навыков применения этих знаний на практике. Выполнение заданий в СДО MOODLE.

## **Тема 8. Meine Masterarbeit. Ein Gespräch mit einem Unternehmensberater. Лабораторные занятия 1.**

Выполнение практических заданий и упражнений на закрепление знаний лексического и грамматического материала и отработку навыков применения этих знаний на практике. Выполнение заданий в СДО MOODLE.

## **5. ПЕРЕЧЕНЬ УЧЕБНО-МЕТОДИЧЕСКОГО ОБЕСПЕЧЕНИЯ ДЛЯ САМОСТОЯТЕЛЬНОЙ РАБОТЫ ОБУЧАЮЩИХСЯ ПО ДИСЦИПЛИНЕ**

### **5.1. Виды и организация самостоятельной работы обучающихся**

В процессе изучения учебной дисциплины «Деловой иностранный язык (немецкий язык)». следует:

1. Ознакомиться с рабочей программой дисциплины. Рабочая программа содержит перечень разделов и тем, которые необходимо изучить, планы лекционных и семинарских занятий, вопросы к текущей и промежуточной аттестации, перечень основной, дополнительной литературы и ресурсов информационно-коммуникационной сети «Интернет» и т.д.

2. Ознакомиться с календарно-тематическим планом самостоятельной работы обучающихся.

3. Посещать теоретические (лекционные) и практические (семинарские) занятия, лабораторные работы.

4. При подготовке к практическим (семинарским) занятиям, а также при выполнении самостоятельной работы следует использовать методические указания для обучающихся.

Учебный план курса «Деловой иностранный язык (немецкий язык)». предполагает в основе изучения дисциплины использовать лекционный материал и основные источники литературы, а в дополнение – практические занятия.

Кроме традиционных лекций и практических занятий (перечень и объем которых указаны) целесообразно в процессе обучения использовать и активные формы обучения.

Примерный перечень активных форм обучения:

1) беседы и дискуссии;

- 2) кейсы и практические ситуации;
- 3) индивидуальные творческие задания;

4) творческие задания в группах;

5) практические работы.

На лекциях студенты должны получить систематизированный материал по теме занятия: основные понятия и положения, классификации изучаемых явлений и процессов, алгоритмы и методики организации дисциплины и т.д.

Практические занятия предполагают более детальную проработку темы по каждой изучаемой проблеме, анализ теоретических и практических аспектов дисциплины. Для этого разработаны подробные вопросы, обсуждаемые на семинарских занятиях, практические задания, темы рефератов и тесты. При подготовке к семинарским занятиям следует акцентировать внимание на значительную часть самостоятельной практической работы студентов.

Для более успешного изучения курса преподавателю следует постоянно отсылать студентов к учебникам, периодической печати. Освоение всех разделов курса предполагает приобретение студентами навыков самостоятельного анализа инструментов и механизмов дисциплины, умение работать с научной литературой.

Основная учебная литература, представленная учебниками и учебными пособиями, охватывает все разделы программы по дисциплине «Деловой иностранный язык». Она изучается студентами в процессе подготовки к практическим занятиям и зачету. Дополнительная учебная литература рекомендуется для самостоятельной работы по подготовке к семинарским и практическим занятиям, при написании рефератов.

При изучении курса наряду с овладением студентами теоретическими положениями курса уделяется внимание приобретению практических навыков с тем, чтобы они смогли успешно применять их в своей профессиональной деятельности.

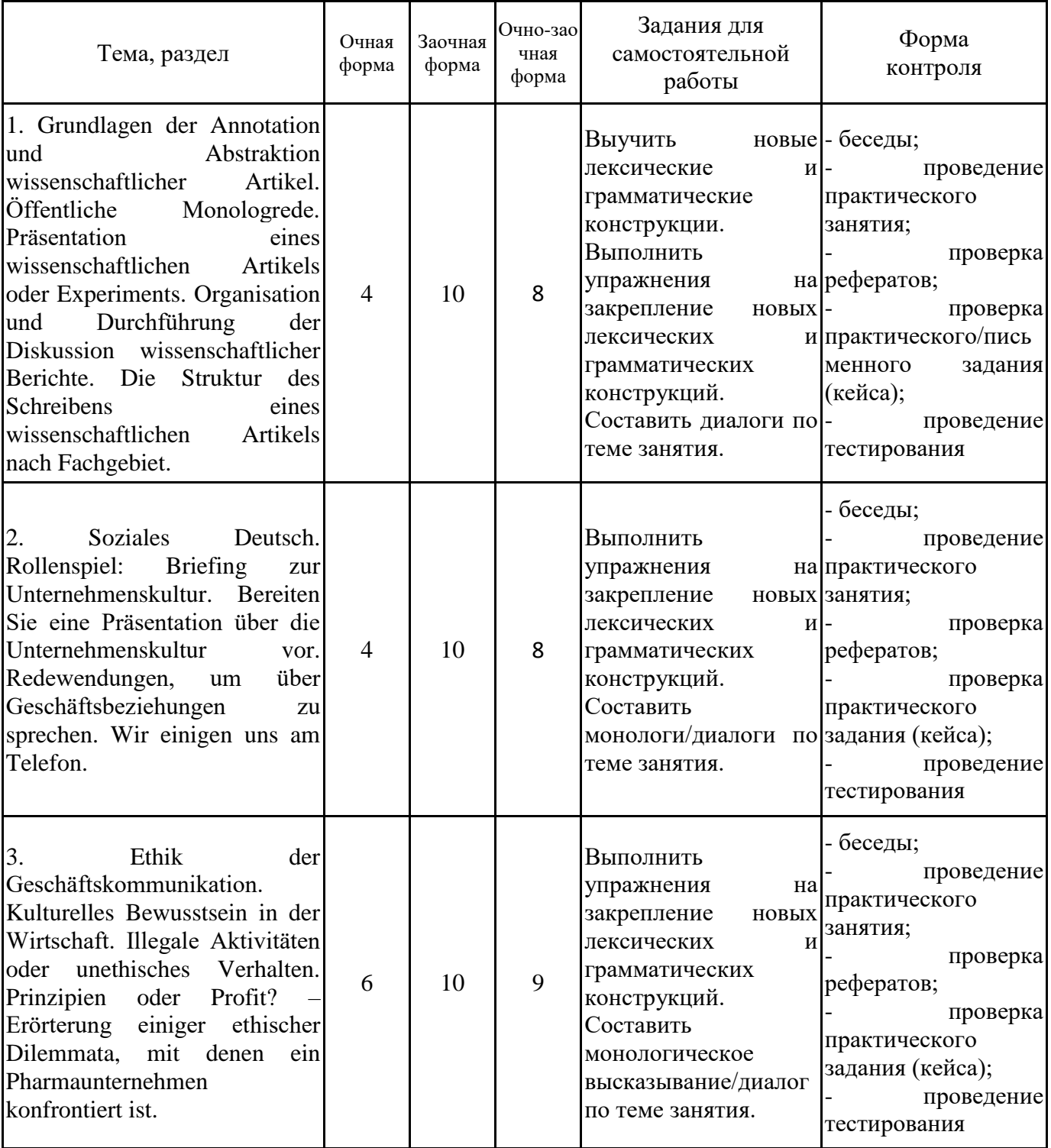

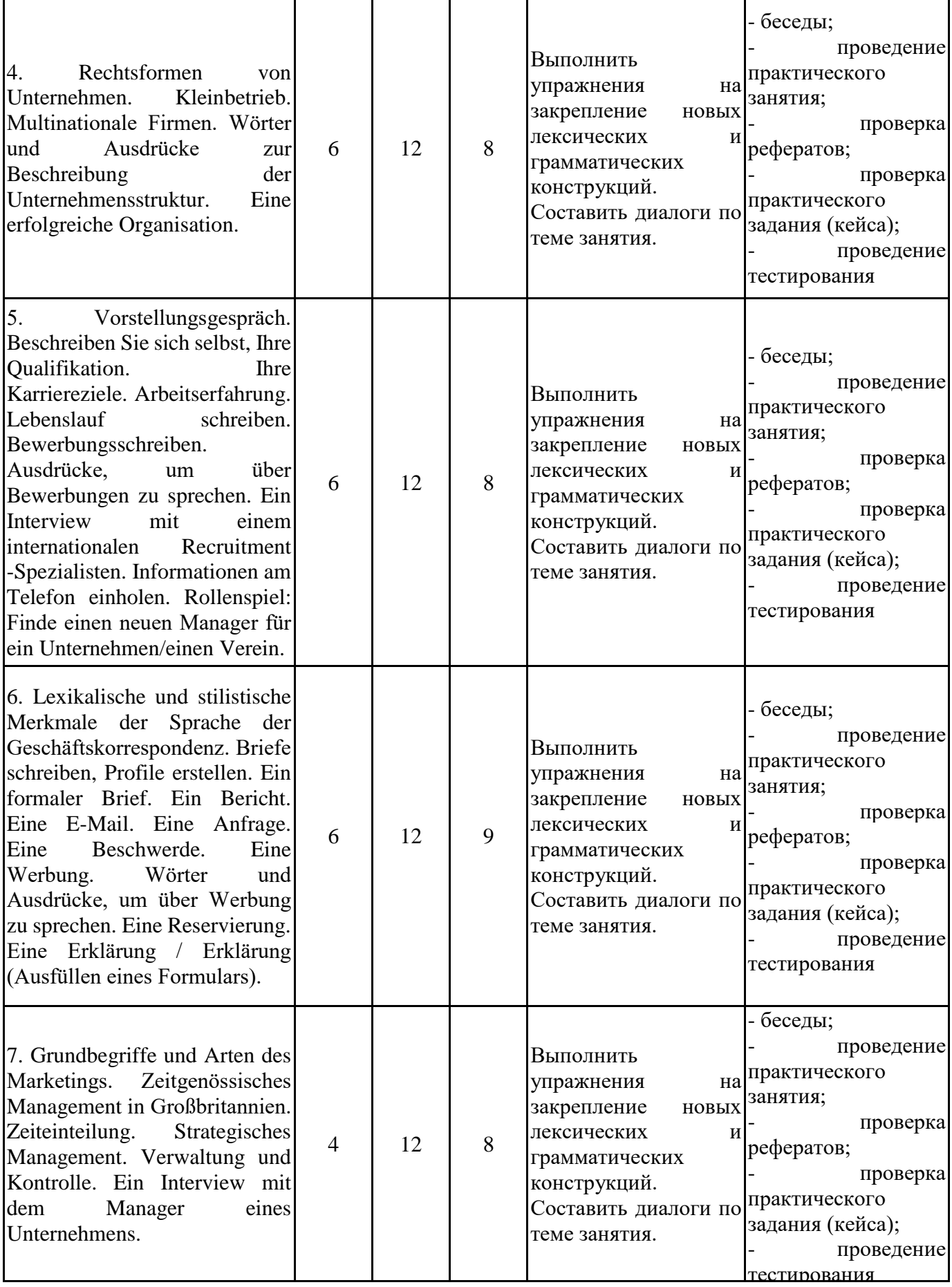

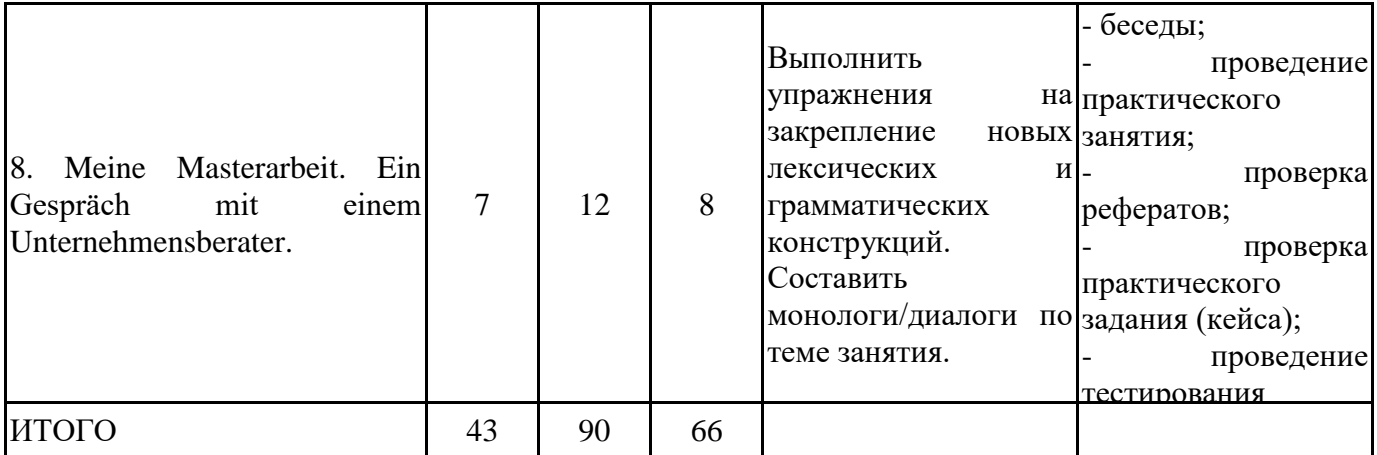

### **5.2. Учебно-методическое обеспечение самостоятельной работы обучающихся**

Учебно-методическое обеспечение самостоятельной работы обучающихся отражено в п.7 рабочей программы дисциплины «Деловой иностранный язык (немецкий язык)».

#### **6. КОМПЛЕКТЫ ОЦЕНОЧНЫХ МАТЕРИАЛОВ ДЛЯ ПРОВЕДЕНИЯ ПРОМЕЖУТОЧНОЙ АТТЕСТАЦИИ ОБУЧАЮЩИХСЯ ПО ДИСЦИПЛИНЕ 6.1. Перечень компетенций с указанием этапов их формирования в процессе освоения**

#### **образовательной программы**

Освоение дисциплины направлено на формирование: *универсальных компетенций*

УК-4 Способен применять современные коммуникативные технологии, в том числе на иностранном(ых) языке(ах), для академического и профессионального взаимодействия

Данные компетенции формируются в процессе изучения дисциплины на двух этапах:

этап 1 – текущий контроль;

этап 2 – промежуточная аттестация.

#### **6.2. Описание показателей и критериев оценивания компетенций на различных этапах их формирования, описание шкал оценивания**

Оценка компетенций на различных этапах их формирования осуществляется в соответствии с Положением о текущем контроле и промежуточной аттестации, Положением о балльной и рейтинговой системах оценивания и технологической картой дисциплины (Приложение 1),  $n_{\text{H}}$ приняти плин $n_{\text{H}}$  в  $M_{\text{H}}$ 

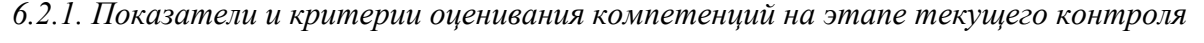

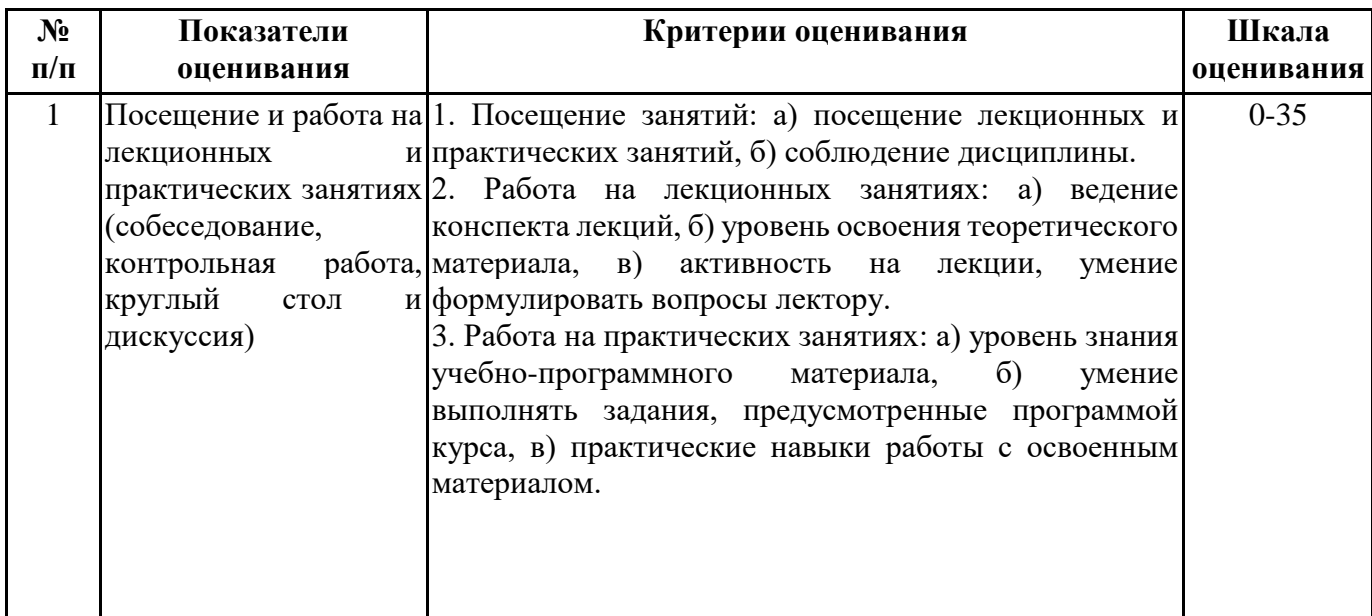

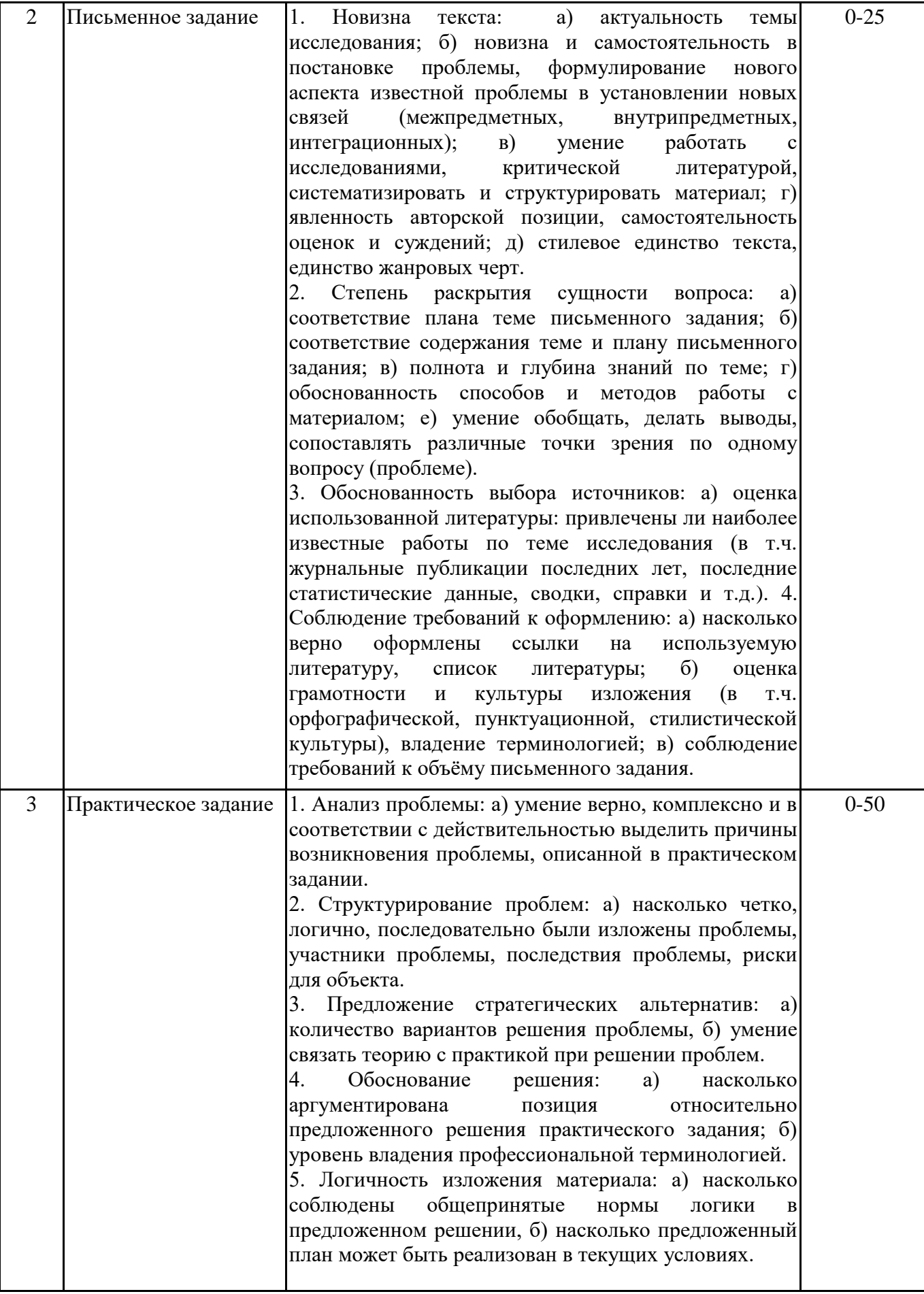

Промежуточная аттестация по дисциплине проводится в форме зачёта в виде выполнения тестирования и/или итоговой работы.

Итоговые задания разрабатываются по основным вопросам теоретического материала и позволяют осуществлять промежуточный контроль знаний и степени усвоения материала.

При проведении промежуточной аттестации студентов по дисциплине «Деловой иностранный язык (немецкий язык)» могут формироваться варианты тестов, относящихся ко всем темам дисциплины.

Оценка знаний студентов осуществляется в соответствии с Положением о балльной и рейтинговой системах оценивания, принятой в Институте, и технологической картой дисциплины

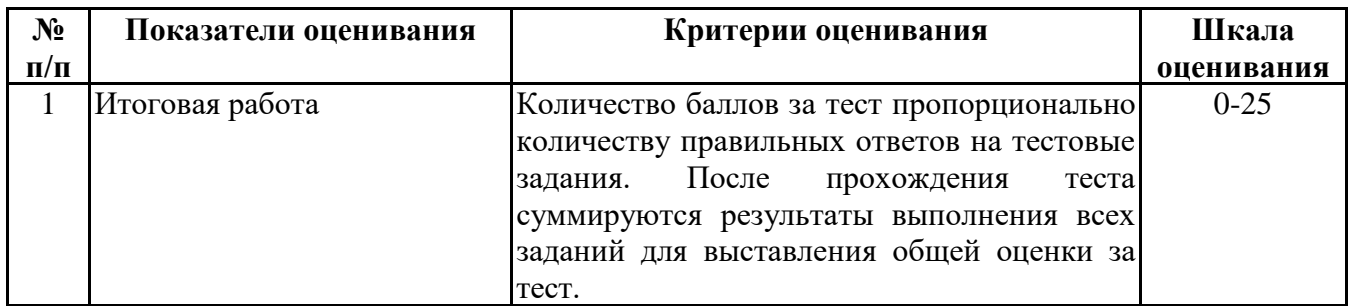

**6.3. Типовые контрольные задания или иные материалы, необходимые для оценки знаний, умений, навыков и (или) опыта деятельности, характеризующих этапы формирования компетенций в процессе освоения образовательной программы**

*6.3.1. Типовые контрольные задания или иные материалы на этапе текущего контроля*

#### **Посещение и работа на лекционных и практических занятиях (собеседование, контрольная работа, круглый стол и дискуссия)**

(Формируемые компетенции: УК-4)

- 1. Посещение занятий:
- а) посещение лекционных и практических занятий,
- б) соблюдение дисциплины.
- 2. Работа на лекционных занятиях:
- а) ведение конспекта лекций,
- б) уровень освоения теоретического материала,
- в) активность на лекции, умение формулировать вопросы лектору.
- 3. Работа на практических занятиях:
- а) уровень знания учебно-программного материала,
- б) умение выполнять задания, предусмотренные программой курса,
- в) практические навыки работы с освоенным материалом.

#### **Письменное задание**

(Формируемые компетенции: УК-4) Смотреть приложение: Приложение 2

#### **Практическое задание**

(Формируемые компетенции: УК-4) Смотреть приложение: Приложение 3

> *6.3.2. Типовые контрольные задания или иные материалы на этапе промежуточной аттестации*

(Формируемые компетенции: УК-4) Смотреть приложение: Приложение 4 Практико-ориентированное задание Приложение 5.

#### **6.4. Методические материалы, определяющие процедуры оценивания знаний, умений, навыков и (или) опыта деятельности, характеризующие этапы формирования компетенций**

Процедура оценивания знаний, умений, навыков и (или) опыта деятельности обучающихся по дисциплине «Деловой иностранный язык (немецкий язык)» основана на использовании Положения о балльной и рейтинговой системах оценивания, принятой в институте, и технологической карты дисциплины.

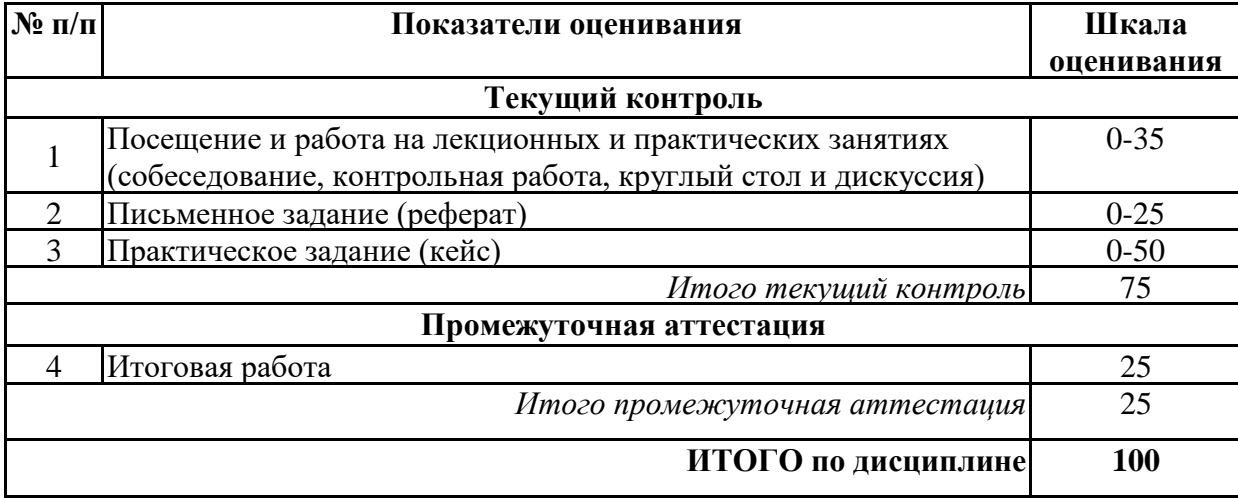

Максимальное количество баллов по дисциплине – 100.

Максимальное количество баллов по результатам текущего контроля – 75.

Максимальное количество баллов на экзамене – 25.

Уровень подготовленности обучающегося соответствует трехуровневой оценке компетенций в зависимости от набранного количества баллов по дисциплине.

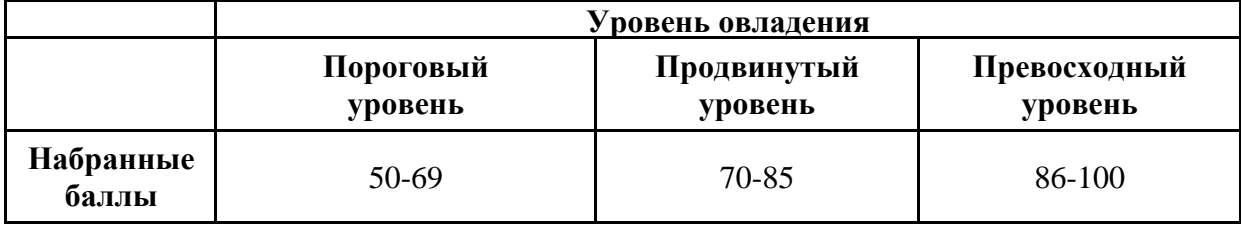

Шкала итоговых оценок успеваемости по дисциплине «Деловой иностранный язык (немецкий язык)» соответствует Положению о балльной и рейтинговой системах оценивания и отражена в технологической карте дисциплины.

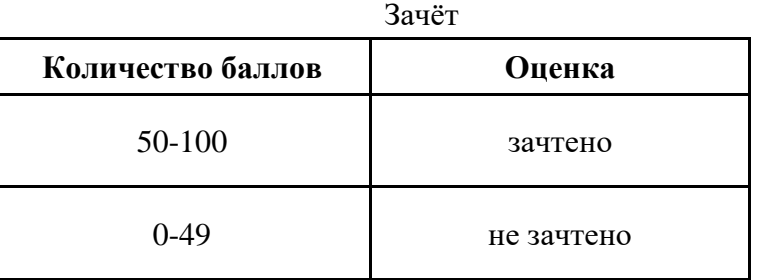

#### Экзамен

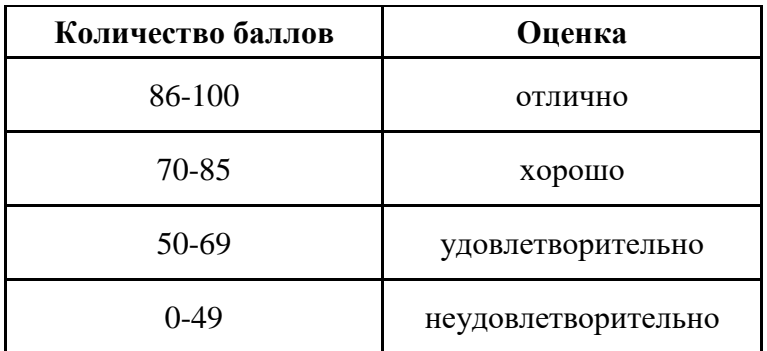

### **7. ПЕРЕЧЕНЬ ОСНОВНОЙ И ДОПОЛНИТЕЛЬНОЙ УЧЕБНОЙ ЛИТЕРАТУРЫ, НЕОБХОДИМОЙ ДЛЯ ОСВОЕНИЯ ДИСЦИПЛИНЫ**

#### *Основная литература:*

1. Шушлебина Е. Н. Немецкий язык за 100 часов [Электронный ресурс]:учебное пособие. - Санкт-Петербург: КАРО, 2020. - 432 с. – Режим доступа: https://biblioclub.ru/index.php?page=book&id=611074

2. Мусинов А. В. Немецкий язык: Сборник текстов для устного и письменного реферирования по общественно-политической и культурной тематике. Уровень В1-В2 [Электронный ресурс]:учебное пособие. - Москва: Дело, 2019. - 48 с. – Режим доступа: https://biblioclub.ru/index.php?page=book&id=612547

3. Бутусова А. С., Лесняк М. В., Фатымина В. Д. Немецкий язык (продвинутый уровень): учебник для студентов бакалавриата [Электронный ресурс]:учебник. - Ростов-на-Дону, Таганрог: Южный федеральный университет, 2020. - 196 с. – Режим доступа: https://biblioclub.ru/index.php?page=book&id=619146

4. Смагина И. Л., Лопатина М. В. Немецкий язык [Электронный ресурс]:практикум. - Омск: ОмГПУ, 2018. - 48 с. – Режим доступа: https://biblioclub.ru/index.php? page=book&id=616289

5. Оберемченко Е. Ю. Немецкий язык в аспекте межъязыковой коммуникации и перевода [Электронный ресурс]:учебное пособие. - Ростов-на-Дону, Таганрог: Южный федеральный университет, 2019. - 132 с. – Режим доступа: https://biblioclub.ru/index.php? page=book&id=577798

6. Щербакова И. В. Коммуникативный подход к развитию лексической стороны речи и формирование грамматических категорий (немецкий язык) [Электронный ресурс]:учебное пособие. - Москва, Берлин: Директ-Медиа, 2020. - 125 с. – Режим доступа: https://biblioclub.ru/index.php?page=book&id=572132

7. Ярушкина Т. С. Разговорный немецкий язык: интенсивный курс [Электронный ресурс]:учебное пособие. - Санкт-Петербург: КАРО, 2019. - 304 с. – Режим доступа: https://biblioclub.ru/index.php?page=book&id=611100

8. Ковальчук Н. В., Щербакова И. В. Основные функции лексических единиц текстов профессионально-ориентированной направленности (немецкий язык) [Электронный ресурс]:учебное пособие. - Москва, Берлин: Директ-Медиа, 2020. - 125 с. – Режим доступа: https://biblioclub.ru/index.php?page=book&id=576399

### **8. ПЕРЕЧЕНЬ РЕСУРСОВ ИНФОРМАЦИОННО- ТЕЛЕКОММУНИКАЦИОННОЙ СЕТИ "ИНТЕРНЕТ", НЕОБХОДИМЫХ ДЛЯ ОСВОЕНИЯ ДИСЦИПЛИНЫ**

*Информационные ресурсы образовательной организации:*

1. http://www.sibit.sano.ru/ - официальный сайт образовательной организации.

- 2. http://do.sano.ru система дистанционного обучения Moodle (СДО Moodle).
- 3. http://www.gov/ru Федеральные органы власти.
- 4. http://www.ksrf.ru Сайт Конституционного Суда Российской Федерации.
- 5. http://www.supcourt.ru Сайт Верховного Суда РФ.
- 6. http://президент.рф Сайт Президента Российской Федерации.

7. http://www.duma.gov.ru - Сайт Государственной Думы Федерального Собрания РФ.

### **9. МЕТОДИЧЕСКИЕ УКАЗАНИЯ ДЛЯ ОБУЧАЮЩИХСЯ ПО ОСВОЕНИЮ ДИСЦИПЛИНЫ**

Учебный план курса «Деловой иностранный язык (немецкий язык)» предполагает в основе изучения предмета использовать основные источники литературы, а в дополнение - семинарские занятия (лабораторные работы).

Кроме традиционных семинарских занятий (перечень и объем которых указаны) целесообразно в процессе обучения использовать и активные формы обучения.

Примерный перечень активных форм обучения:

- 1) беседы и дискуссии;
- 2) кейсы и практические ситуации;
- 3) индивидуальные творческие задания;

4) творческие задания в группах;

5) практические работы.

Семинарские занятия предполагают более детальную проработку темы по каждой изучаемой проблеме, анализ теоретических и практических аспектов дисциплины «Деловой иностранный язык (немецкий язык)». Для этого разработаны подробные вопросы, обсуждаемые на семинарских занятиях, письменные и практические задания и тесты. При подготовке к семинарским занятиям следует акцентировать внимание на значительную часть самостоятельной практической работы студентов.

Для более успешного изучения курса преподавателю следует постоянно отсылать студентов к учебникам, периодической печати. Освоение всех разделов курса предполагает приобретение студентами навыков самостоятельного анализа инструментов и механизмов дисциплины «Деловой иностранный язык (немецкий язык)», умение работать с научной литературой.

При изучении курса наряду с овладением студентами теоретическими положениями курса уделяется внимание приобретению практических навыков с тем, чтобы они смогли успешно применять их в своей профессиональной деятельности.

Большое значение при проверке знаний и умений придается подготовке самостоятельной подготовке презентаций, сообщений и проектов по темам курса.

Активные формы семинаров открывают большие возможности для проверки усвоения теоретического и практического материала.

Основная учебная литература, представленная учебниками и учебными пособиями, охватывает все разделы программы по дисциплине «Деловой иностранный язык (немецкий язык)». Она изучается студентами в процессе подготовки к семинарским и практическим занятиям, экзамену. Дополнительная учебная литература рекомендуется для самостоятельной работы по подготовке к семинарским и практическим занятиям.

### **10. СОВРЕМЕННЫЕ ПРОФЕССИОНАЛЬНЫЕ БАЗЫ ДАННЫХ И ИНФОРМАЦИОННЫЕ СПРАВОЧНЫЕ СИСТЕМЫ**

При подготовке и проведении учебных занятий по дисциплине студентами и преподавателями используются следующие современные профессиональные базы данных и информационно-справочные системы:

1. Электронная библиотечная система «Университетская библиотека онлайн» (договор № 109-08/2021 на оказание услуг по предоставлению доступа к электронным изданиям базовой коллекции ЭБС «Университетская библиотека онлайн» от 01 сентября 2021 г. (http://www.biblioclub.ru).

2. Интегрированная библиотечно-информационная система ИРБИС64 (договор № С 2-08 -20 о поставке научно-технической продукции – Системы Автоматизации Библиотек ИРБИС64 – от 19 августа 2020 г., в состав которой входит База данных электронного каталога библиотеки СИБИТ Web-ИРБИС 64 (http://lib.sano.ru).

3. Справочно-правовая система КонсультантПлюс (дополнительное соглашение №1 к договору № 11/01-09 от 01.09.2009).

4. Электронная справочная система ГИС Омск.

### **11. МАТЕРИАЛЬНО-ТЕХНИЧЕСКОЕ И ПРОГРАММНОЕ ОБЕСПЕЧЕНИЕ, НЕОБХОДИМОЕ ДЛЯ ОСУЩЕСТВЛЕНИЯ ОБРАЗОВАТЕЛЬНОГО ПРОЦЕССА ПО ДИСЦИПЛИНЕ**

Для проведения учебных занятий по дисциплине используются следующие помещения, оснащенные оборудованием и техническими средствами обучения:

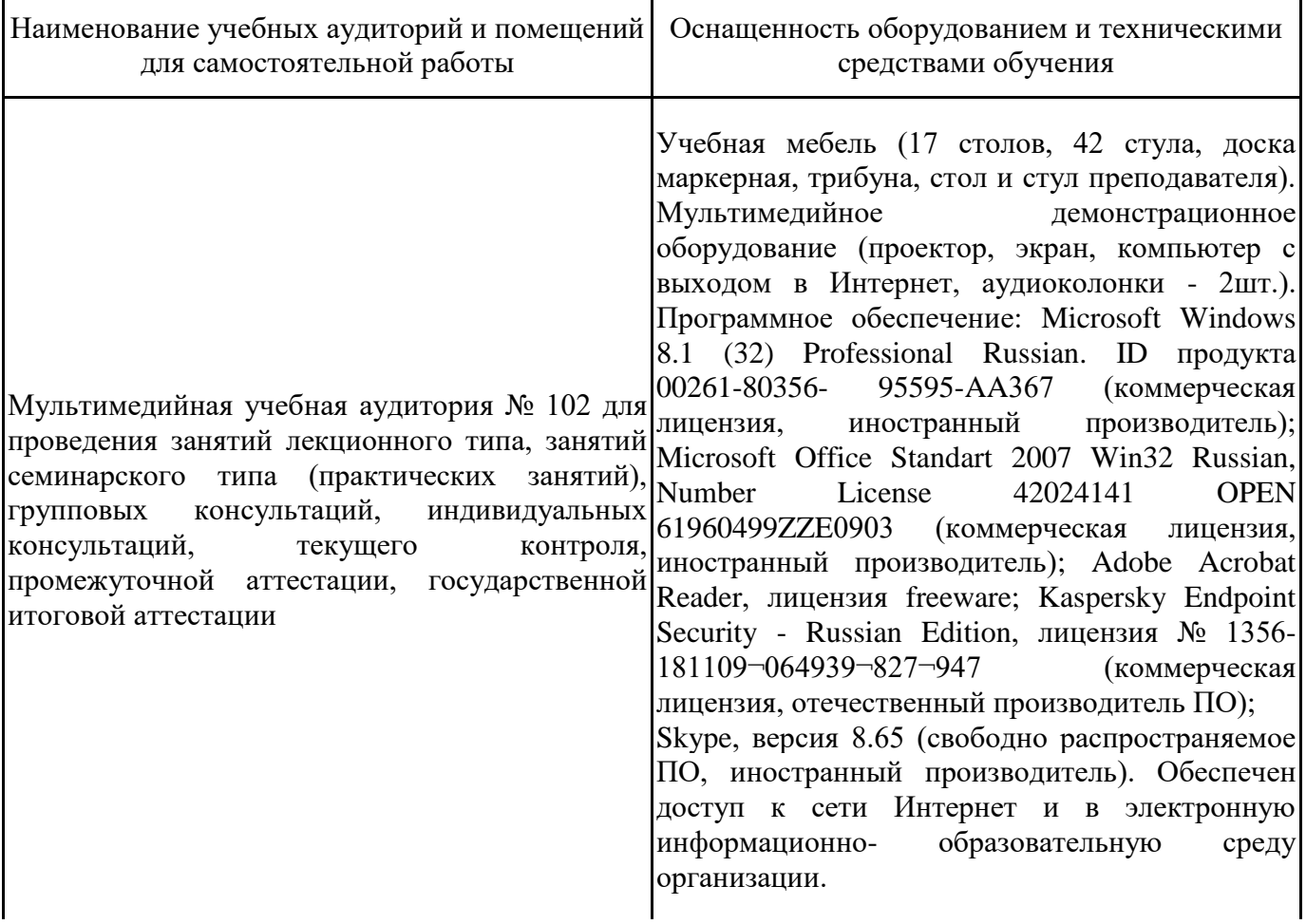

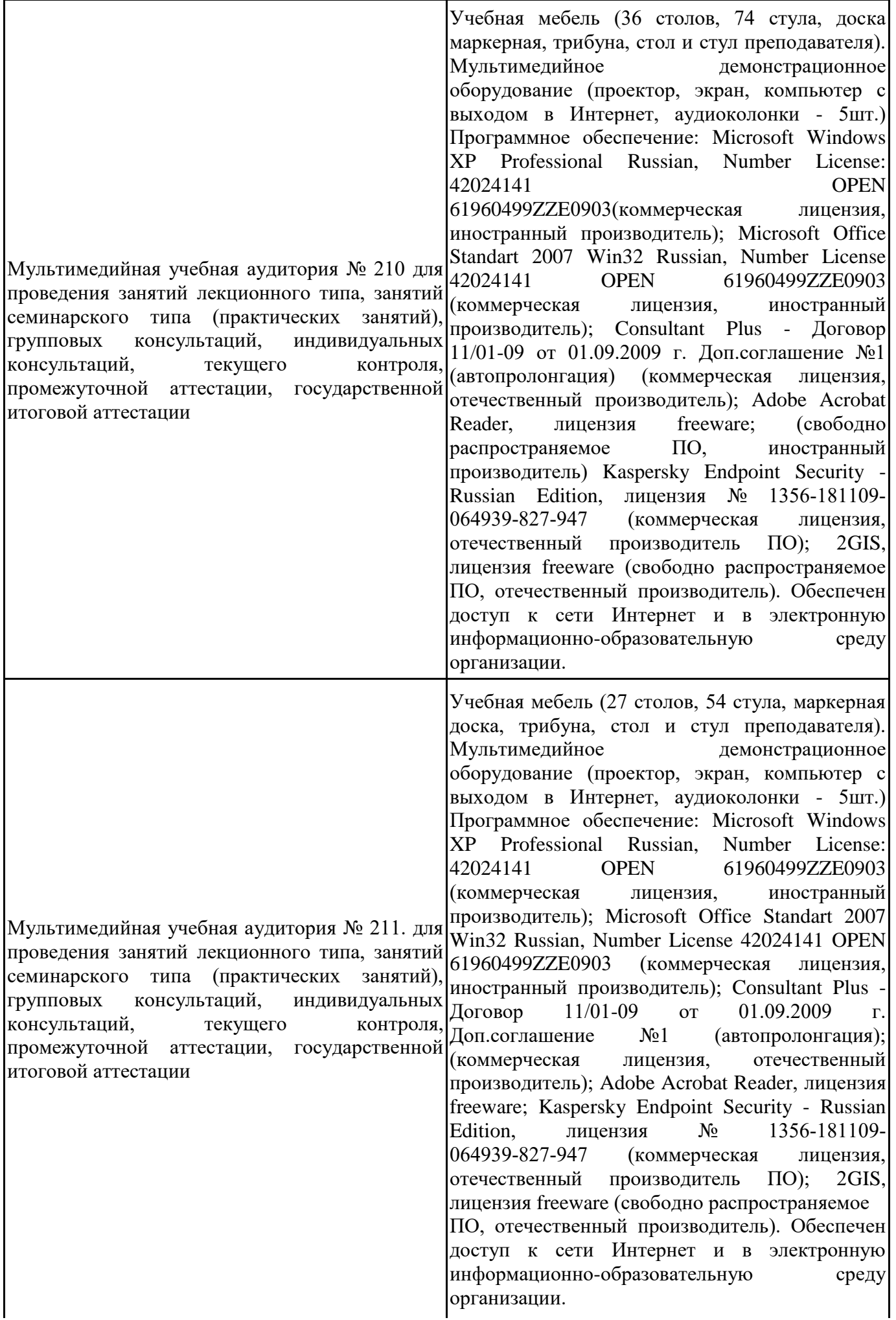

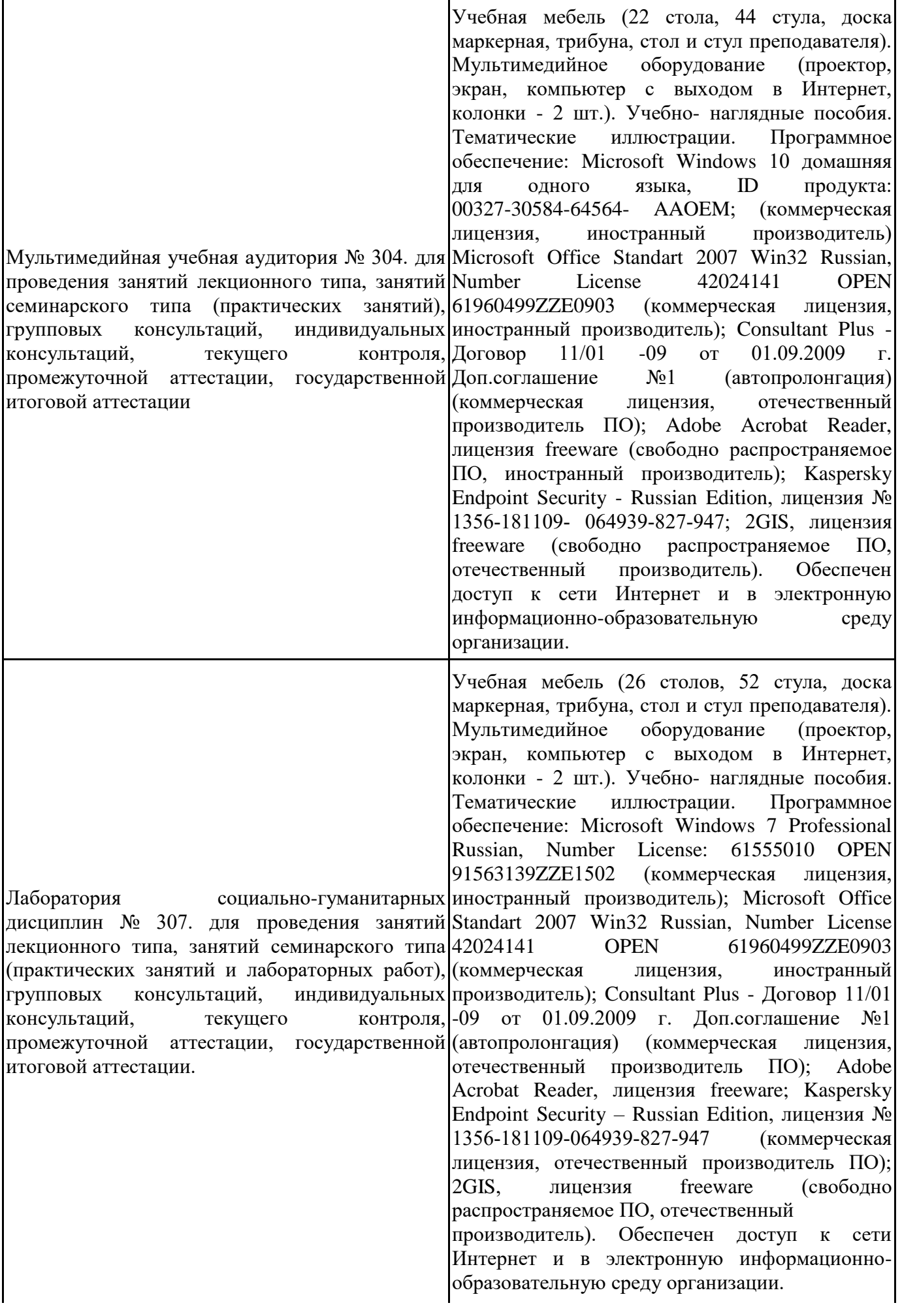

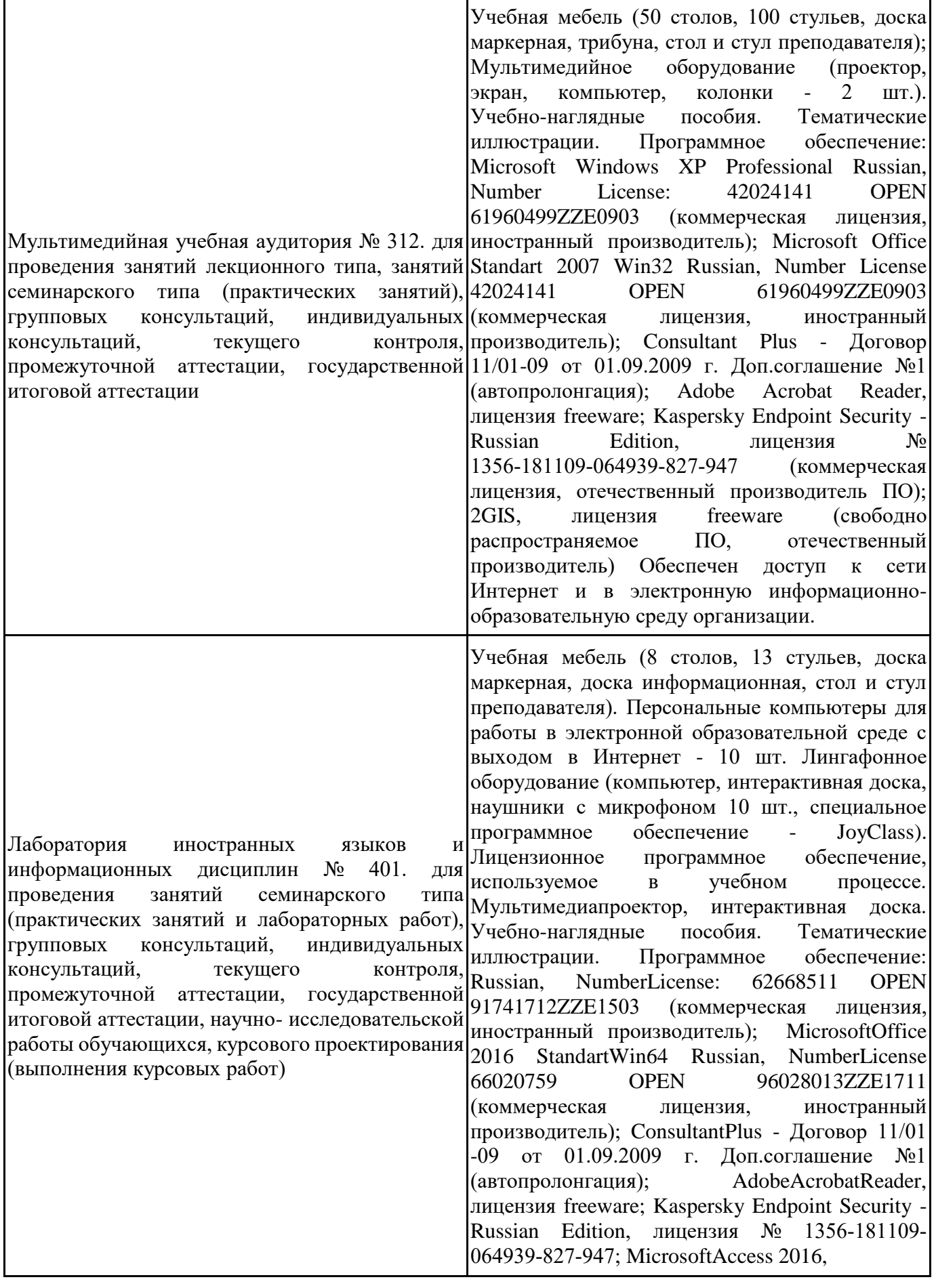

NumberLicense: 69201333 OPEN 99384269ZZE1912 (коммерческая лицензия, иностранный производитель) ; JoyClass, Договор №36/15-Л от 26.10.2015 г. СППР "Выбор", Договор № 10 от 06.02.2018 г. NetBeansIDE, лицензия freeware (свободно распространяемое ПО, иностранный производитель); Microsoft Visual Studio 2017 CE  $(C#$ , C++), лицензия freeware (свободно распространяемое ПО, иностранный производитель); MicrosoftVisualStudio 2010 Express, лицензия freeware (свободно распространяемое ПО, иностранный производитель); MicrosoftVisualStudioCommunity, лицензия freeware (свободно распространяемое ПО, иностранный производитель); MicrosoftSQL 2010 Express, лицензия freeware (свободно распространяемое ПО, иностранный производитель); Notepad ++, лицензия freeware (свободно распространяемое ПО, иностранный производитель); MySQL, лицензия freeware (свободно распространяемое ПО, иностранный производитель); OracleSQLDeveloper, лицензия freeware; MicrosoftSOAPToolkit, лицензия freeware (свободно распространяемое ПО, иностранный производитель); CADE, лицензия freeware (свободно распространяемое ПО, иностранный производитель); Denwer 3 webserver, лицензия freeware (свободно распространяемое ПО, иностранный производитель); Dev-C++, лицензия freeware; IDEEclipse, лицензия freeware (свободно распространяемое ПО, иностранный производитель); JDK 6, лицензия freeware (свободно распространяемое ПО, иностранный производитель); Freepascal, лицензия freeware (свободно распространяемое ПО, иностранный производитель); Lazarus, лицензия freeware (свободно распространяемое ПО, иностранный производитель); Geany, лицензия freeware (свободно распространяемое ПО, иностранный производитель); JavaDevelopmentKit, лицензия freeware (свободно распространяемое ПО, иностранный производитель); TheRProject, лицензия freeware 9 (свободно распространяемое ПО, иностранный производитель); NetBeansIDE8, лицензия freeware (свободно распространяемое ПО, иностранный производитель); StarUML 5.0.2, лицензия freeware (свободно распространяемое ПО, иностранный производитель); EViews StudentVersionLite, лицензия freeware (свободно распространяемое ПО, иностранный производитель); Gretl, лицензия freeware (свободно распространяемое ПО, иностранный

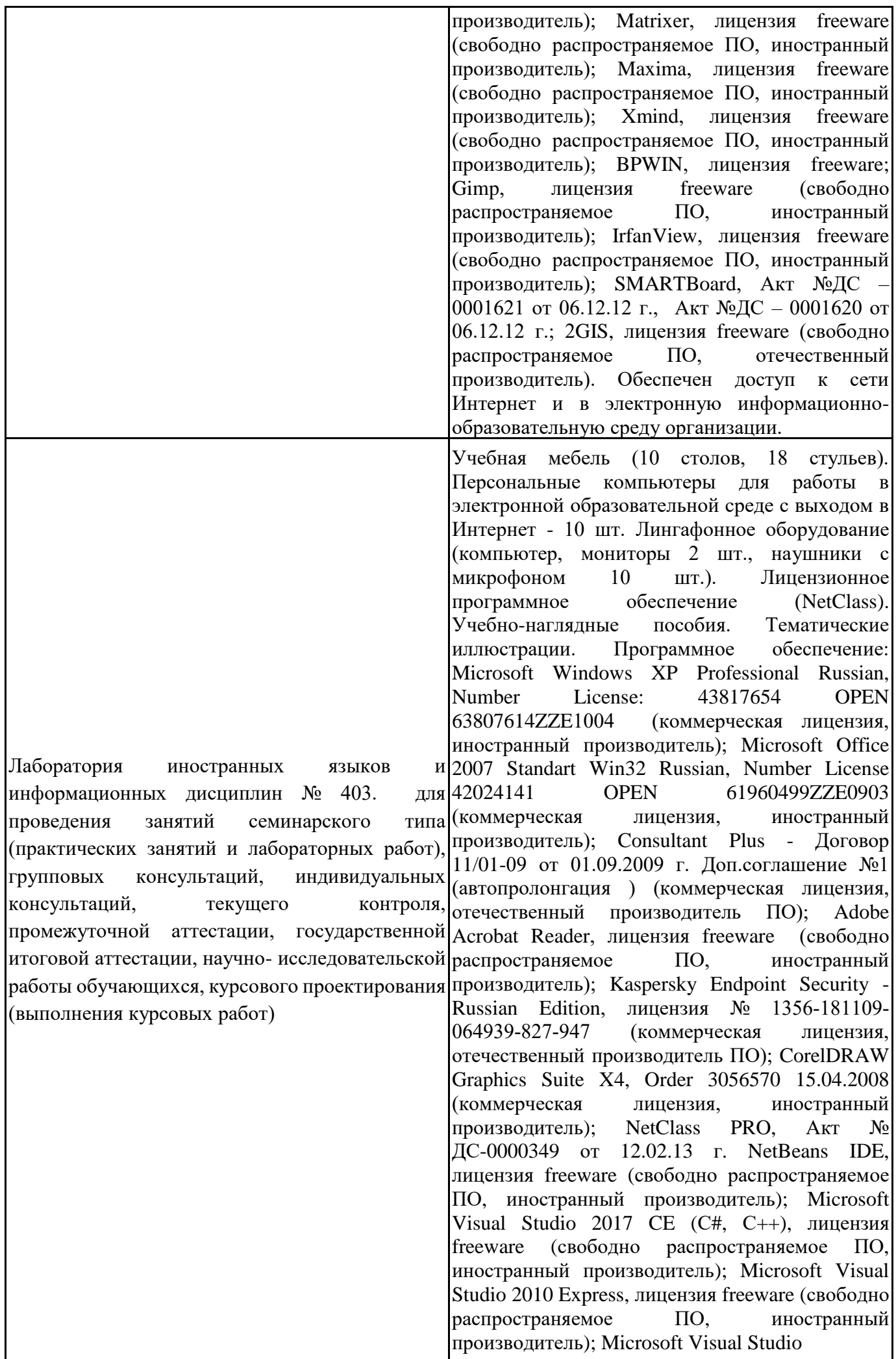

Community, лицензия freeware (свободно распространяемое ПО, иностранный производитель); Microsoft SQL 2010 Express, лицензия freeware (свободно распространяемое ПО, иностранный производитель); Notepad ++, лицензия freeware (свободно распространяемое ПО, иностранный производитель); MySQL, лицензия freeware (свободно распространяемое ПО, иностранный производитель); Oracle SQL Developer, лицензия freeware (свободно распространяемое ПО, иностранный производитель); Microsoft SOAP Toolkit, лицензия freeware (свободно распространяемое ПО, иностранный производитель); CADE, лицензия freeware (свободно распространяемое ПО, иностранный производитель); Denwer 3 web server, лицензия freeware (свободно распространяемое ПО, иностранный производитель); Dev-C++, лицензия freeware (свободно распространяемое ПО, иностранный производитель); IDE Eclipse, лицензия freeware (свободно распространяемое ПО, иностранный производитель); JDK 6, лицензия freeware (свободно распространяемое ПО, иностранный производитель); Freepascal, лицензия freeware (свободно распространяемое ПО, иностранный производитель); Lazarus, лицензия freeware (свободно распространяемое ПО, иностранный производитель); Geany, лицензия freeware (свободно распространяемое ПО, иностранный производитель); Java Development Kit, лицензия freeware (свободно распространяемое ПО, иностранный производитель); The R Project, лицензия freeware (свободно распространяемое ПО, иностранный производитель); NetBeans IDE8, лицензия freeware (свободно распространяемое ПО, иностранный производитель); StarUML 5.0.2, лицензия freeware (свободно распространяемое ПО, иностранный производитель); EViews 9 Student Version Lite, лицензия freeware (свободно распространяемое ПО, иностранный производитель); Gretl, лицензия freeware (свободно распространяемое ПО, иностранный производитель); Matrixer, лицензия freeware (свободно распространяемое ПО, иностранный производитель); Maxima, лицензия freeware; Xmind, лицензия freeware (свободно распространяемое ПО, иностранный производитель); BPWIN, лицензия freeware (свободно распространяемое ПО, иностранный производитель); Gimp, лицензия freeware (свободно распространяемое ПО, иностранный производитель); IrfanView, лицензия freeware

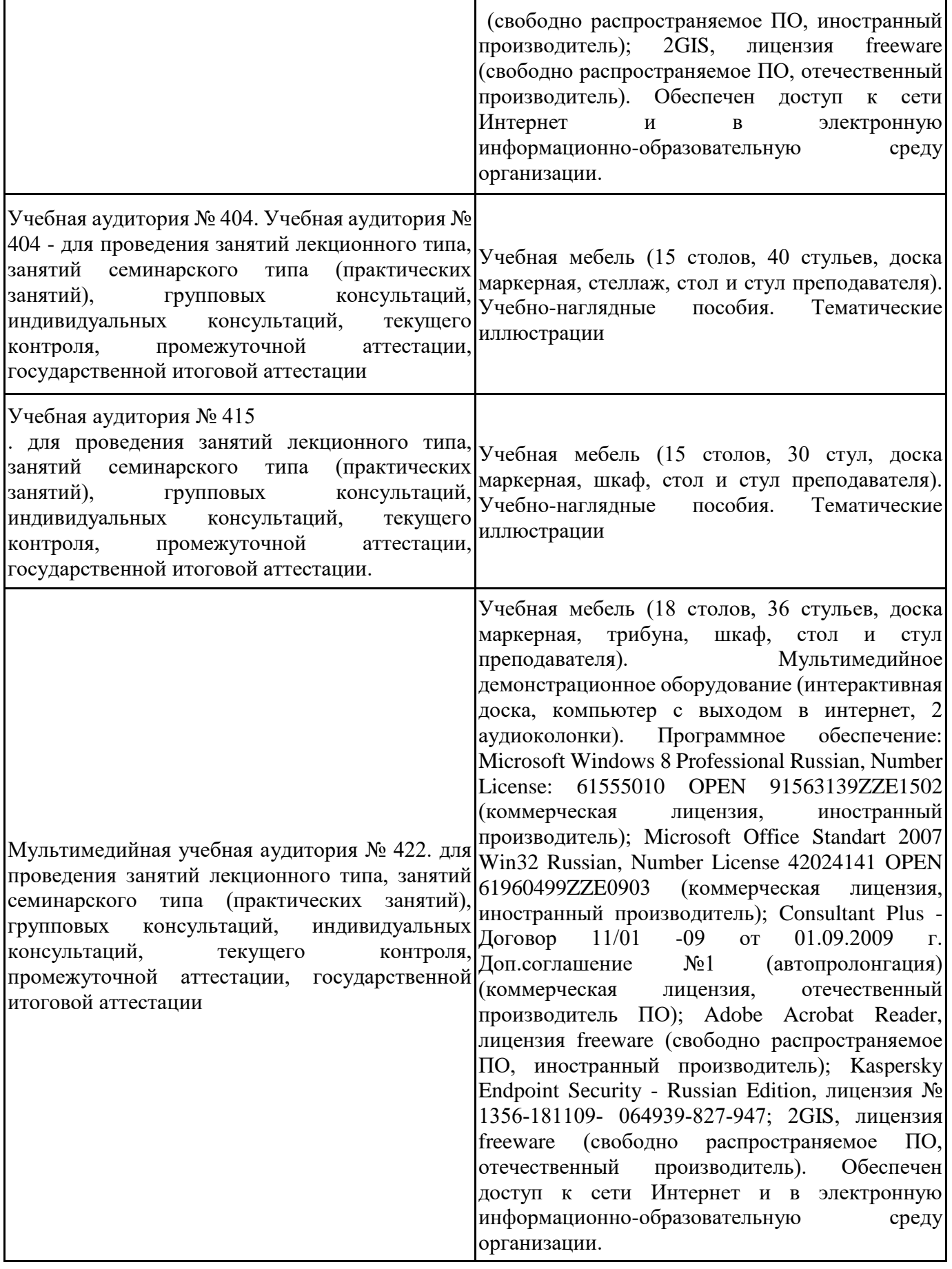

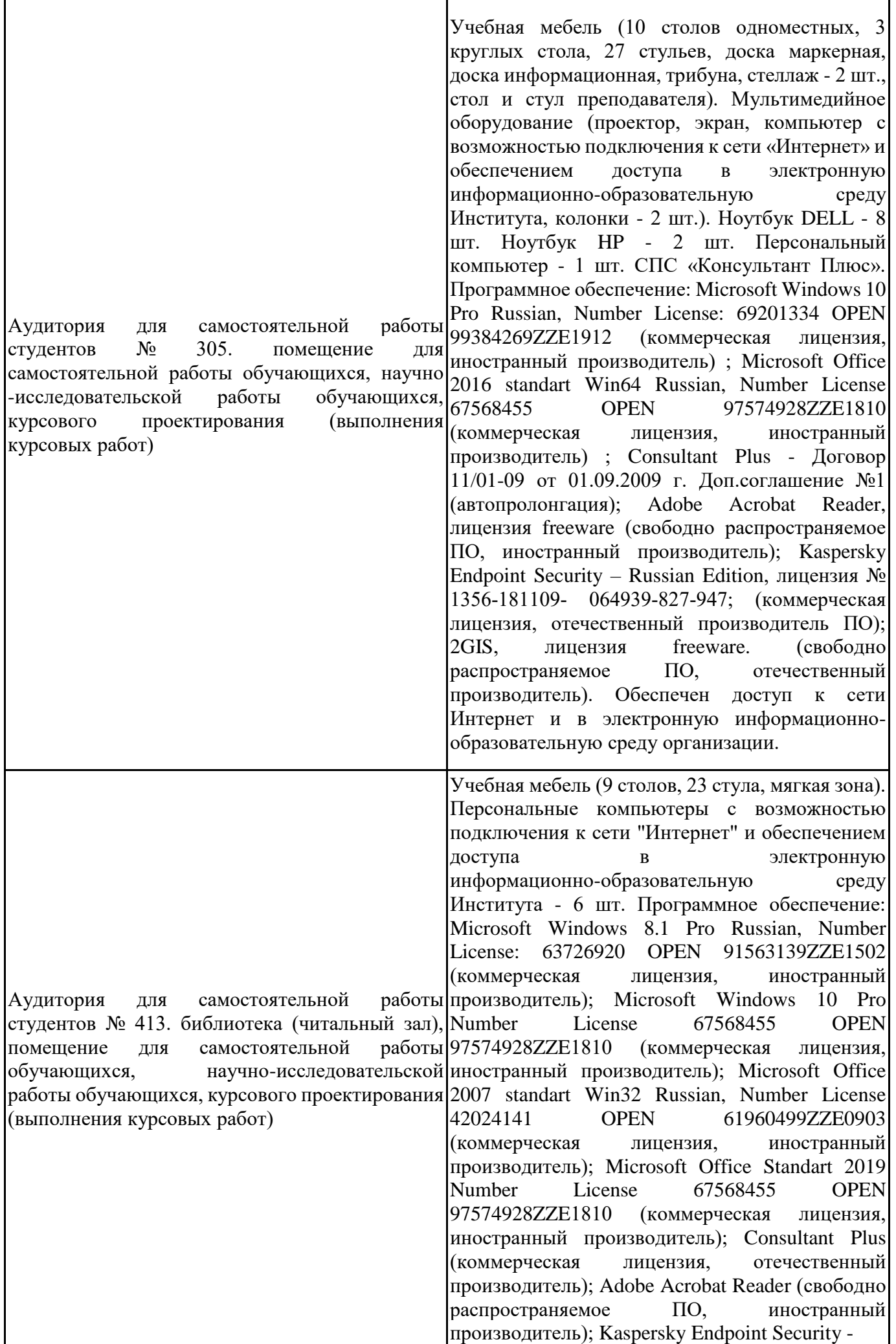

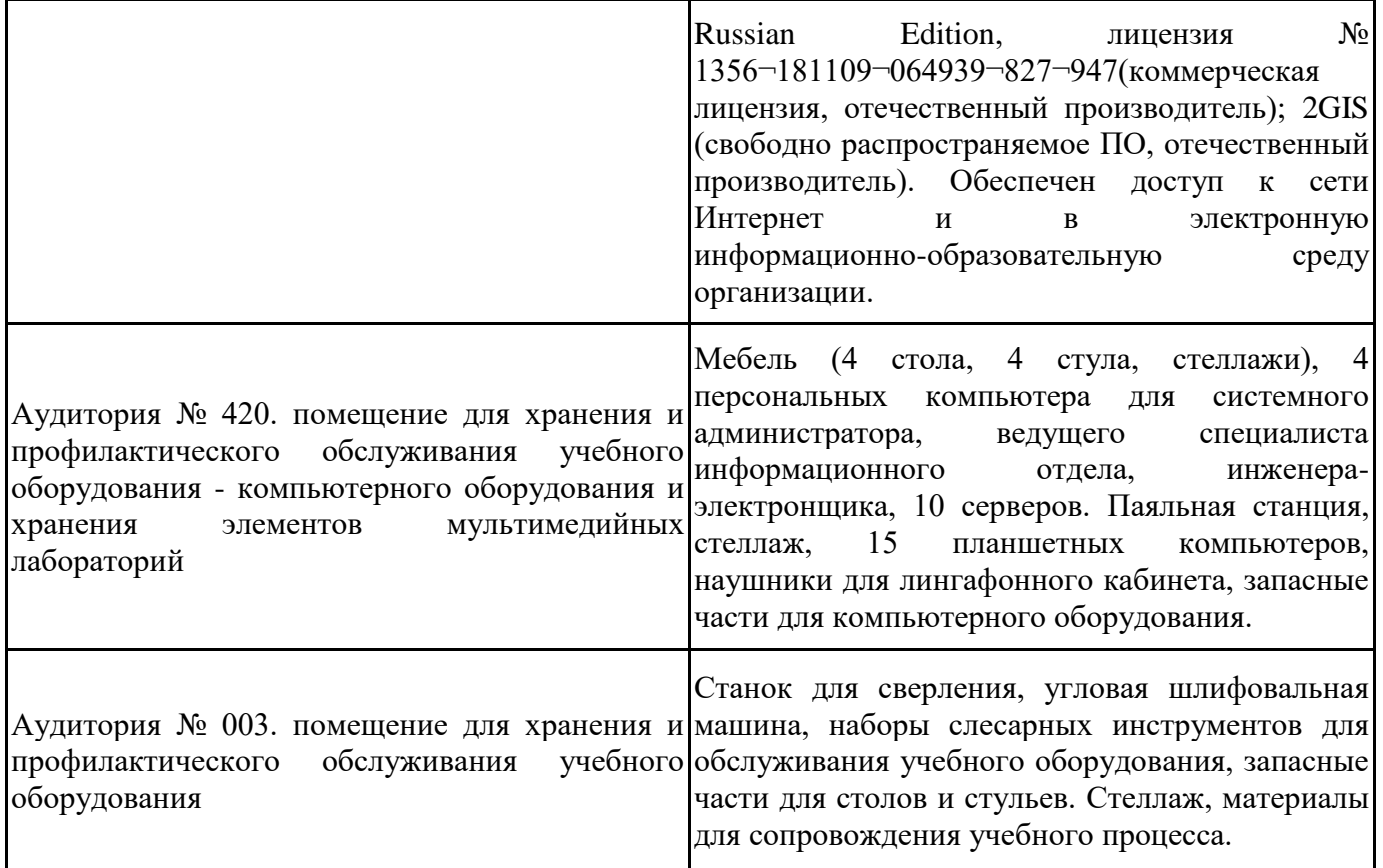

Для проведения учебных занятий по дисциплине используются следующие комплекты лицензионного и свободно распространяемого программного обеспечения, в том числе отечественного производства:

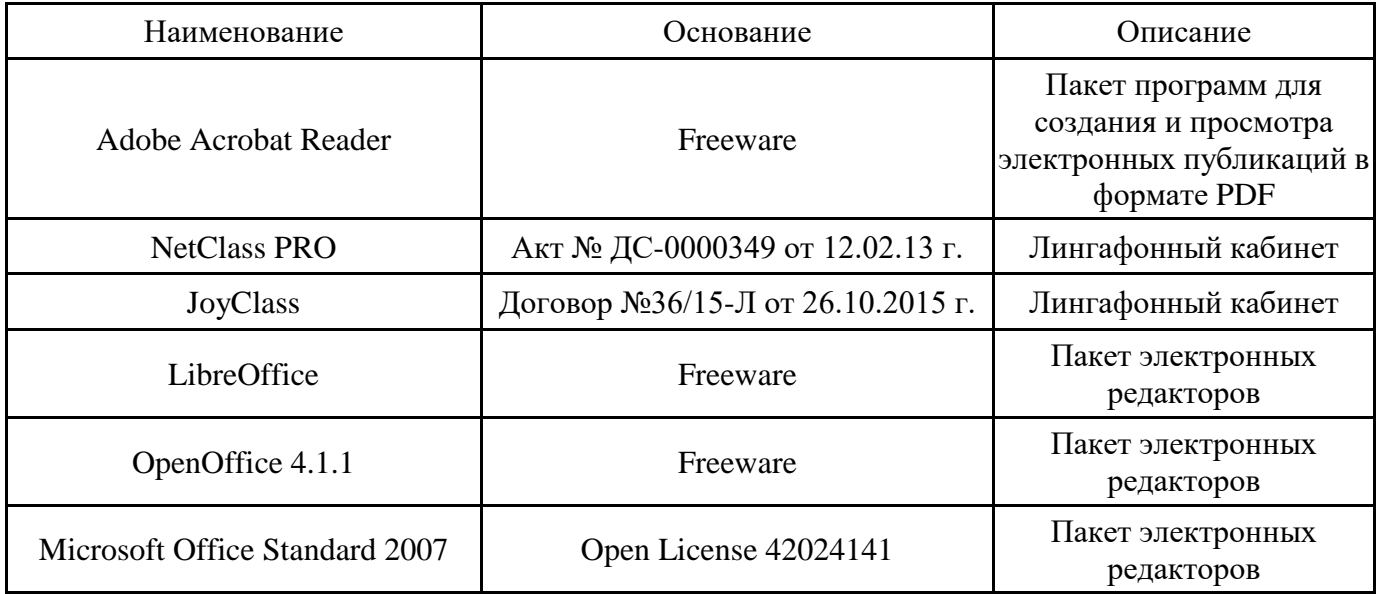

### **12. СРЕДСТВА АДАПТАЦИИ ПРЕПОДАВАНИЯ ДИСЦИПЛИНЫ К ПОТРЕБНОСТЯМ ЛИЦ С ОГРАНИЧЕННЫМИ ВОЗМОЖНОСТЯМИ ЗДОРОВЬЯ И ИНВАЛИДОВ**

В случае необходимости, обучающимся из числа лиц с ограниченными возможностями здоровья и инвалидов (по заявлению обучающегося) могут предлагаться одни из следующих вариантов восприятия информации с учетом их индивидуальных психофизических особенностей, в том числе с применением электронного обучения и дистанционных технологий:

- для лиц с нарушениями зрения: в печатной форме увеличенным шрифтом; в форме электронного документа; в форме аудиофайла (перевод учебных материалов в аудиоформат); в печатной форме на языке Брайля; индивидуальные консультации с привлечением тифлосурдопереводчика; индивидуальные задания и консультации.

- для лиц с нарушениями слуха: в печатной форме; в форме электронного документа; видеоматериалы с субтитрами; индивидуальные консультации с привлечением сурдопереводчика; индивидуальные задания и консультации.

- для лиц с нарушениями опорнодвигательного аппарата: в печатной форме; в форме электронного документа; в форме аудиофайла; индивидуальные задания и консультации.

При проведении процедуры оценивания результатов обучения инвалидов и лиц с ограниченными возможностями здоровья предусматривается использование технических средств, необходимых им в связи с их индивидуальными особенностями. Эти средства могут быть предоставлены вузом или могут использоваться собственные технические средства. Проведение процедуры оценивания результатов обучения инвалидов и лиц с ограниченными возможностями здоровья допускается с использованием дистанционных образовательных технологий.

При необходимости инвалидам и лицам с ограниченными возможностями здоровья предоставляется дополнительное время для подготовки ответа на выполнение заданий текущего контроля. Процедура проведения промежуточной аттестации для обучающихся с ограниченными возможностями здоровья и обучающихся инвалидов устанавливается с учётом индивидуальных психофизических особенностей. Промежуточная аттестация может проводиться в несколько этапов.

Приложение 1.

## **Технологическая карта дисциплины**

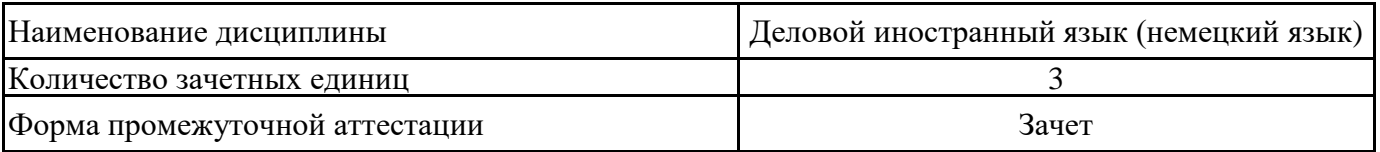

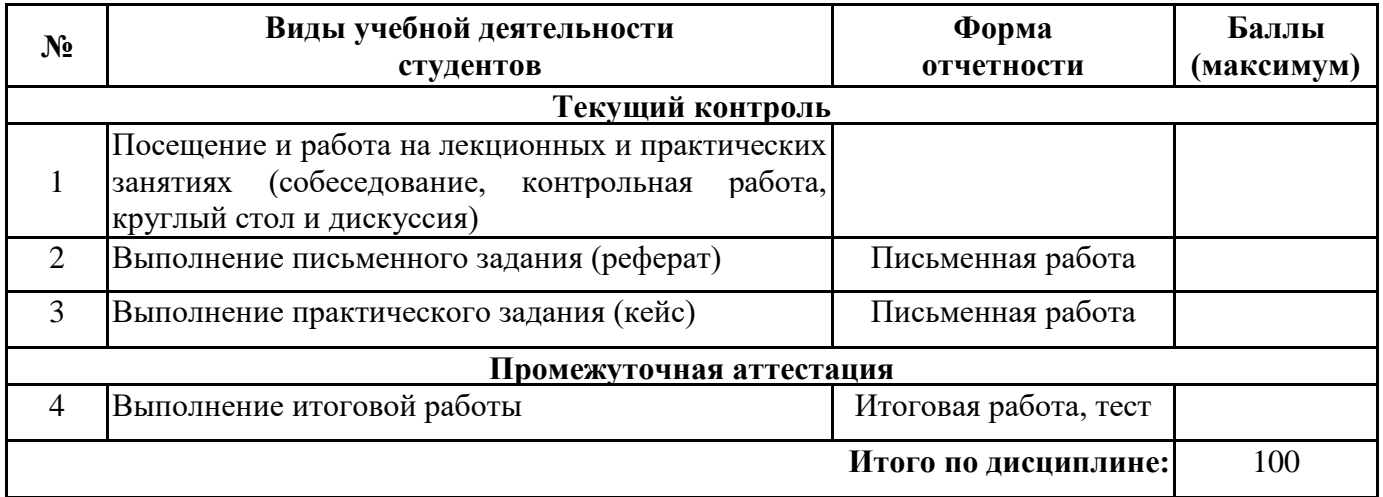

« $\longrightarrow$  20 г.

 $\Pi$ реподаватель  $\hspace{1.3cm}/$   $\hspace{1.3cm}$  (уч. степень, уч. звание, должность, ФИО преподавателя)  $\hspace{1.3cm}/$   $\hspace{1.3cm}$  Подпись (уч. степень, уч. звание, должность, ФИО преподавателя)

#### **Письменное задание**

(Формируемые компетенции: УК-4)

Максимальный балл – 25

Выберите статью в соответствии со своим вариантом. Вариант определяется в соответствии с таблицей, по начальной букве фамилии.

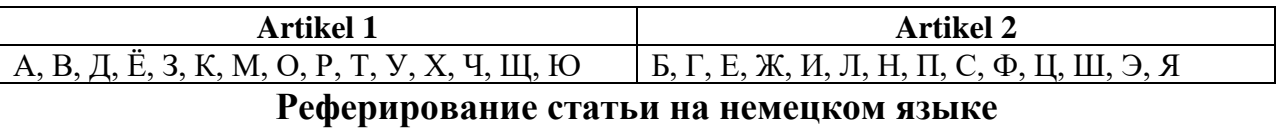

Реферирование — это процесс создания краткого изложения самой сути, смысла текста. Реферат, таким образом, является вторичным документом, в то время как первичный —это исходный текст. Если говорить о реферировании научных текстов, то реферат должен содержать тематику, цели, задачи, методы, результаты исследования, а также имена исследователей и название исследовательских учреждений, указанные в тексте (Не путать с аннотированием, которое носит исключительно сигнальную функцию: автор, название и тематика).

Процесс реферирования делится на несколько этапов:

Ознакомительное чтение текста с последующим определением общей тематики текста, его рубрики (то есть его места в иерархии других текстов). Особое внимание при этом уделяется заголовку и подзаголовкам.

Выделение в тексте смысловых единиц. Как правило, смысловыми единицами выступают абзацы. Однако, в рамках одного абзаца может быть заключено несколько смысловых единиц и наоборот — одна смысловая единица может быть растянута на несколько абзацев.

Далее необходимо зафиксировать ключевые слова или словосочетания из каждой смысловой единицы, т. е. выписать их (я обычно делаю таблицу из двух столбиков: слева — отдельный абзац, а справа, напротив каждого абзаца, выписываю ключевые слова). Этот этап является аналитическим, то есть референт осуществляет анализ текста. Здесь важно уметь отличать описание примеров или комментарии от теоретических (обобщающих) утверждений, тенденций, тезисов и выводов, которые как раз важны для реферата.

Из собранных ключевых слов необходимо составить краткий текст, соединяя ключевые слова между собой в связные предложения и в текст.

Проверка соответствия вашего реферата с исходным текстом по содержанию. Не забываем указать исследователей и учреждение в самом начале реферата.

То, чем пользуются специалисты при реферировании текста, называется "фразыклише". Их можно и следует применять для реферирования текста на немецком языке. При этом фразы-клише можно варьировать, чтобы текст и тексты не были слишком монотонными.

Перечислим еще несколько примеров фраз-клише, помогающих при написании реферирования.

### **Einleitung/ Thema (Введение/ тема)**

Der vorliegende Artikel heißt – *Данная статья называется …*

Der Titel des Artikels …. – *Название статьи …*

Der vorliegende Text ist ein Bericht, (ein Interview, ein Kommentar) unter dem Titel …

Данный текст представляет собой сообщение (интервью, комментарий) под названием … Der Artikel ist in der Zeitung … vom … veröffentlicht – *Статья … числа опубликована в газете …*

Der Verfasser des Artikels ist … – *Автор (составитель) статьи …*

Der Verfasser macht hier ein detaillierter Überblick über … – *Автор здесь делает подробный обзор о …*

Der Artikel ist einem aktuellen Problem gewidmet (und zwar …) – *Статья посвящена актуальнойпроблеме (а именно …)*

Im Artikel geht es um (Akk) … – *В статье речь идет о …*

In diesem Artikel handelt es sich um... – *В этой статье речь идет о*

Die Rede ist von (Dat)… – *Речь о ….*

Der Artikel enthält (statistische) Angaben über …(Akk) – *Статья содержит (статистические) данные о …*

Der Artikel informiert über (Akk) … – *Статья информирует о …*

Im Artikel wird … kommentiert – *В статье комментируется*

Der Artikel geht auf (Akk) … ein – *Статья детально останавливается на …*

Im Mittelpunkt der Betrachtung steht eine Frage, ein Problem … – *В центре рассмотрения стоит вопрос, проблема …*

Die Hauptthese wäre hier so zu formulieren … – *Главный тезис здесь можно было бы сформулировать так …* 

Die Hauptprobleme des vorliegenden Artikels sind … – *Основные проблемы данной статьи …*

Hier werden folgende Punkte betrachtet (analysiert, reflektiert), … – *Здесь рассматриваются следующие вопросы (анализируются, отражаются) …*

Der Autor nimmt zu folgenden Problemen Stellung – *Автор высказывает свое мнение по следующим проблемам*

Am Anfang des Artikels verweist der Autor auf … (darauf, dass…) – *В начале статьи автор ссылается на … (на то, что …)*

Laut des Berichtes… – *Согласно сообщению …*

Nach Erkenntnissen von Experten ... – *По мнению экспертов...*

Die Wissenschaftler kamen zum Schluß, dass... – *Ученые пришли к выводу, что...*

Wissenschaftler haben herausgefunden, dass... – *Ученые обнаружили, что ...*

Die Wissenschaftler haben ... (ein Verfahren / eine Metode usw.) ... entwickelt. – *Ученые разработали ... (метод).*

Die Forschungsergebnisse wurden ... ausgewertet. – *Результаты исследований были проанализированы ...*

Die Wissenschaftler behaupten, dass ... – Ученые утверждают, что ...

Vermutungen von Wissenschaftlern erwiesen sich als fehlerhaft. – *Предположения ученых оказались ошибочными.*

...spielt eine wichtige Rolle. – ..*играет важную роль.*

...legt Wert auf... – ...*уделяет внимание (Д.п.)*

...hat eine große Bedeutung für... – *имеет большое значение для...*

In diesem Zusammenhang lässt sich feststellen, dass ... – *В этой связи можно увидеть, что*...

#### **Wichtige Daten (Введение важных данных)**

zitieren – цитировать

mit folgendem Zitat schliessen – закaнчивается следующей цитатой

Zitat: "…" anführen – цитировать, ссылаться на цитату

betonen\ unterstreichen\hervorheben – подчеркивать

beleuchten – освещать

sich beschäftigen mit (Dat) – заниматься

sich auseinandersetzen mit (Dat) – спорить с vermuten предполагать

sich äußern zu (Dat) – высказываться по

urteilen\ zu folgendem Urteil kommen – судить, отзываться

meinen – считать

erklären\ erläutern – объяснять

feststellen – устанавливать

bemerken – замечать

festhalten an (Dat) – придерживаться

konstatieren – констатировать

der Meinung sein – быть к-л. мнения

die Meinung vertreten – представлять к-л. мнение

zu Bedenken geben – наводить на раздумья

bedauern – сожалеть

befürchten – опасаться

kritisieren –критиковать

vorwerfen –упрекать anwenden – применить

kennzeichnen –характеризовать

warnen vor (Dat) предостерегать от

argumentieren\ folgendes Argument hervorbringen – аргументировать

analysieren\zu folgender Analyse kommen – анализировать

hinrechend (ausführlich, gründlich, fundiert) – подробно, обстоятельно, обоснованно

Es ist darauf zurückzuziehen, dass … – Это можно объяснить тем, что…

Der Autor schätzt etwas positiv (negativ) ein – Автор оценивает позитивно (негативно)

Der Autor bekräftigt etwas mit Tatsachen – Автор подтверждает фактами

Es wird darauf hingewiesen, dass … – Указывается на то, что …

Zahlreiche Beispiele werden aufgeführt … – Приводятся многочисленные примеры …

#### **Zahlenangaben (Указание цифровых данных)**

von ... um ...auf ...zurückgehen – сокращаться с … на … до *Die Zahl der Buchleser ist von 1 000 000 (19...) um 150 000 auf 850 000 zurückgegangen (gesunken,gefallen). -* … *Количество людей, читающих книги сократилось с 1 000 000 (19 …) до 850 000 на 150 000.*

### **Fazit (Вывод)**

zur Schlussfolgerung kommen, dass – прийти к заключению, что

folgende Schlüsse ziehen – Сделать следующие выводы

Daraus folgt, dass  $\ldots$  – Из этого следует, что  $\ldots$ 

zusammenfassen – резюмировать

Die Forschungsergebnisse beziehen sich auf ... – Результаты исследований ссылаются на ...

Als Grund wird genannt... – В качестве причины приводится

Als Beispiel wird angeführt... – В качестве примера приводится

Die Differenzen lassen sich auf ... zurückführen. – Различия можно объяснить (Тв.п.).

Zum Schluß ... – В заключение ...

zum Schluss kommt "die Welt" nochmals zum Thema – Журнал «Ди Вэльт» в конце еще раз возвращается к теме …

auf das Thema … zurück – назад к теме

mit Blick auf die Ereignisse in Russland gibt der Artikel …

С обзором на события в России статья дает …

Es lässt sich zusammenfassend festhalten, dass …

Подводя итог, можно сделать вывод о том, что Dem Artikel ist also zu entnehmen, dass – Итак, из статьи можно сделать вывод о том, что …

Abschließend meint der Verfasser, dass … – В заключение автор считает, что …

Die behandelten Probleme, (Ergebnisse, Tatsachen) zeugen von … (davon, dass…) – Освещенные проблемы (события, факты) свидетельствуют о … (о том, что …)

Die Schlussfolgerungen werden bestätigt … – Выводы подтверждаются …

Meiner Meinung nach … – По моему мнению …

Ich bin mit dem Autor (nicht) einverstanden, dass … – Я согласен с автором (не согласен), что …

Ich meine, (glaube), dass … – Я считаю, что …

#### **Artikel 1. Напишите реферирование к следующей статье. (УК-4.1, З1, З2, З3)**

#### **Die Bahn schürt WLAN-Hoffnungen — um dann direkt zu enttäuschen**

*WELT . Stand: 23.09.2020, 18:16 Uhr |Philipp Vetter, Von Philipp Vetter*

Die Deutsche Bahn investiert Millionen in schnelles Internet für Züge und Bahnhöfe. Doch am eigentlichen Problem ändert das nichts. Gerade in vollen Zügen reicht das Datenvolumen nicht. Und dann erleben die Fahrgäste das WLAN-Paradox.

Es ist eine Nachricht, die bei vielen Bahnfahrern Hoffnungen wecken dürfte: "WLAN, das mitreist: Unterwegs so bequem surfen wie zu Hause", verspricht die Deutsche Bahn (DB) seit Mittwoch. Der Staatskonzern verkündet, dass er noch in diesem Jahr 44 Millionen Euro in die Verbesserung seines WLAN-Netzes stecken will. Doch wer nun gehofft hat, dass das bedeutet, dass man künftig mit höherer Geschwindigkeit oder größerer Zuverlässigkeit auch inZügen ins Netz gehen kann, der wird enttäuscht.

Zwar hat man bei der Bahn inzwischen erkannt, wie wichtig eine Internetverbindung für viele Passagiere heute ist: "Wasser, Strom, WLAN: Internet ist ein Grundbedürfnis. Das gilt für die eigenen vier Wände ebenso wie unterwegs", sagt Sabina Jeschke, die im DB-Vorstand für Digitalisierung zuständig ist.

Doch das Geld fließt nicht in mehr Geschwindigkeit für Reisende, sondern in den Aufbau eines WLAN-Netzes an insgesamt 130 Bahnhöfen. Künftig soll man sich schon an diesen Stationen mit seinem Handy oder Laptop einloggen können und beim Einsteigen nicht mehr das Netzwerk wechseln müssen. Das WLAN-Netz wird künftig überall Wifi@DB heißen. Wer sich einmal eingeloggt hat, kann einen Tag ohne neue Anmeldung surfen.

Das ist sicherlich eine ganz angenehme Entwicklung, dürfte aber an den Bedürfnissen vieler Passagiere vorbeigehen. Denn das Problem, dass die verfügbare Bandbreite in voll besetzten ICEs kaum ausreicht, um auch nur E-Mails zu verschicken, geschweige denn einen Film anzuschauen oder Musik zu hören, ohne dass es regelmäßig zu Unterbrechungen kommt, wird nicht gelöst.

Doch dafür sei man nicht zuständig, heißt es bei der Bahn und verweist auf die Mobilfunknetzbetreiber. Man stehe "im guten, engen Austausch". Außerdem gebe es eine Verpflichtung, die Funklöcher entlang der Bahnstrecken zu schließen — allerdings erst bis 2024.

Doch auch dann ist schnelles Surfen keineswegs garantiert. Denn das Grundproblem bleibt, dass sich alle Passagiere eines Zuges die Bandbreite der Funkzellen entlang der Schienen teilen. Bei einem voll besetzten ICE heißt das, dass sich bis zu 600 Reisende die Datenmenge aufteilen müssen, die der Funkmast hergibt, an dem man gerade vorbeifährt.

Und die Bedürfnisse wachsen immer weiter, gibt auch Jeschke zu. So habe beispielsweise die Zahl der Fahrgäste, die auch im Zug an Videokonferenzen teilnehmen wollen, zugenommen, während früher häufiger telefoniert wurde.

Wie hoch die Geschwindigkeit ist, mit der man derzeit in einem voll besetzten ICE surfen kann, will die Bahn auf Nachfrage nicht genau beantworten, das hänge nicht nur von den Funkzellen ab, sondern auch vom Nutzungsverhalten der Reisenden.

Als Zielgröße gibt man bei der DB nun aus, dass jeder an

Bahnhöfen mit zehn Megabit pro Sekunde das WLAN-Netz nutzen kann, in ICEs peile man immerhin zwei bis drei Megabit an. Doch selbst dieses Ziel hat mit den Geschwindigkeiten nicht zu tun, die man vom heimischen Netz kennt. Bei den meisten DSL-Anbietern sind heute 50 Megabit Standard, auch 100 oder 250 Megabit werden angeboten. Doch schon der Standard ist 20 Mal schneller als das Ziel der Bahn für die Züge.

Und das verfügbare Datenvolumen wird auch keineswegs gleichmäßig an alle Passagiere verteilt. Um die Netzneutralität zu wahren, beschränke man die Datenvolumen nicht für einzelne Anwendungen. In der Konsequenz heißt das, dass einzelne Reisende unter Umständen einen Film bei Netflix im ICE anschauen können und die Übertragungsrate für den Sitznachbarn dann nicht einmal mehr ausreicht, um E-Mails zu empfangen oder WhatsApp-Nachrichten zu verschicken.

Daran wird auch das neue übergreifende WLAN-Netz nichts ändern. Das soll immerhin bald auch in ersten Regionalbahnen und Bussen des Konzerns verfügbar sein. Eine Lösung für das Geschwindigkeitsproblem hat die Bahn hingegen bis auf Weiteres nicht. Man könne aber ja einen Film im ICE-Portal anschauen, schlägt die Bahn vor, wenn die Bandbreite nicht reicht, um selbst zu bestimmen, was man im Netz tun möchte. Das gehe auch in voll besetzten Zügen.

#### **Artikel 2. Напишите реферирование к к следующей статье. (УК-4.1, З1, З2, З3) Das sind Deutschlands beliebteste Burgen und Schlösser**

*WELT . Veröffentlicht am 01.09.2020 | Bettina Seipp Von Bettina Seipp*

*Reiseredakteurin*

Deutsche lieben die Burgen und Schlösser im eigenen Land — auch wenn von ihnen mancherorts nur noch Ruinen übrig geblieben sind. Ein Verbraucherportal hat die beliebtesten Bauten gelistet — mit überraschenden Ergebnissen.

Deutschlands Landschaften sind voller Ruinen. Viele davon sind einen Besuch wert. WELT gibt sieben Tipps für Kurzreisen zu schönen wie skurrilen Fragmenten in Nord, Süd, Ost und West.

Zisterne, Mauerreste, aus dem Fels geschlägelte Balkenlöcher, Falze und Widerlager, in denen Holzbalken, Streben und Bohlen verankert waren — so viel ist schon mal sicher, auf den Basteifelsen stand eine Burg. Dank alter Urkunden ist auch der Name bekannt: Neurathen.

Alles andere jedoch bleibt der Fantasie überlassen, denn sämtliche Aufbauten, ob aus Holz oder Stein, sind weg. Wem es an Vorstellungskraft mangelt, der schaut auf die Infotafeln oder von

der Basteibrücke auf die Sächsische Schweiz. Ihr Reiz überstrahlt ohnehin jede Ruine.

"Fantastisch", "schwindelerregend", "schön" — diese drei Adverbien tauchen denn auch in fast jeder Google-Rezension zur Felsenburg Neurathen auf. Was für die Autoren des Verbraucherportals Testberichte.de aber entscheidender ist: Die Online-Bewertungen — selbst wenn sie sprachlich so simpel wie Busfahrpläne sind — summieren sich auf beachtliche 4,8 von fünf möglichen Sternen. Und das bedeutet Platz eins im Ranking der beliebtesten Burgen und Schlösser in Deutschland.

Das gleiche Ergebnis erzielen zwar auch die Burgruine Waldeck (Bayern) und die Ruine Achalm (Baden-Württemberg); weil beide aber mit 235, respektive 125 Bewertungen deutlich weniger Rezensenten haben als Neurathen (835), belegen sie nur Platz zwei und drei in "Deutschlands umfangreichstem Ranking mit über 1000 Burgen und Schlössern", schreibt das Verbraucherportal.

Ziel der immensen Datenanalyse — Testberichte.de wertete nach eigenen Angaben eine Million Online-Bewertungen aus — sei es gewesen, in Corona-Zeiten eine Orientierung über lohnenswerte Ausflugsziele zu geben.

Kriterien für das Ranking der Burgen in Deutschland Schauen wir uns also den Zweitplatzierten an, die Burgruine Waldeck, oder besser, was der Heimat- und Kulturverein Waldeck in den letzten 30 Jahren davon ausgegraben und saniert hat: Es ist ein Mehr an Mauerresten als in Neurathen, wobei die bayerische Wald-und-Wiesen-Landschaft wiederum einen Tick weniger an

Kontrasten bietet als das sächsische Elbsandsteingebirge.

Diese Mischung hat immerhin 235 Besuchern gefallen. Und wären es nur 100 gewesen — Waldeck hätte trotzdem ganz vorn im Ranking landen können. So wie etwa Burg Kybfelsen im Breisgau, eine, wie es in der Fachsprache heißt, abgegangene Burg, von der also noch weniger erhalten ist als eine Ruine, die es mit Bewertungen aber dennoch auf Platz 62 schaffte — und damit vor Schloss Neuschwanstein (Platz 69), Schloss Nymphenburg (73) und die Wartburg (81).

Es ist diese eigentümliche, alle Erwartungen negierende Reihung, die das Ranking so interessant macht. Denn es basiert nicht auf der absoluten Zahl der Bewertungen (in diesem Fall stünde Schloss Neuschwanstein mit 55.000 Einträgen auf dem ersten Platz). Das Verbraucherportal wählte vielmehr einen unorthodoxen Weg der Auswertung.

So gibt es laut Wikidata circa 4000 Burgen und Schlösser in Deutschland, davon sind etwa 2300 bei Google bewertet. Und um von diesen möglichst viele zu erfassen, wurden all jene

Burgen und Schlösser von den Testern in Augenschein genommen, die mindestens 100 Bewertungen haben — und das trifft auf insgesamt 1022 herrschaftliche Objekte zu.

Selbst wenn Burgen und Schlösser bei Google als "dauerhaft geschlossen" angegeben werden, blieben diese im Ranking, "da die Gebäude in der Regel weiterhin von außen zu besichtigen sind", heißt es in der Begründung.

Service des Hotels im Schloss negativ bewertet

Apropos: Dass Besucher es nicht goutieren, ausgesperrt zu werden, liegt auf der Hand; auch hohe Eintrittspreise, überteuertes Restaurant-Essen und vernachlässigte Parkanlagen stoßen manchen Besuchern übel auf — das erklärt die Spannbreite der Bewertungen.

Das unbeliebteste Anwesen (Platz 1022), Schloss Gartrop im nordrhein-westfälischen Hünxe, kommt beispielsweise nur auf 3,2 Sterne: "Das Gebäude und die Kulisse werden durchgehend positiv bewertet; negative Einschätzungen beziehen sich auf den Service des Hotels im Schloss."

Wie entscheidend die Kostensensibilität der Deutschen ist, zeigt sich auch bei der privat betriebenen Burg Arras im rheinlandpfälzischen Alf an der Mosel. Obwohl es in den 364 Bewertungen viel Lob für das Gebäude und die Aussicht gibt, drückt die Kritik an den Preisen für Eintritt, Parken und Essen den Sternedurchschnitt auf 3,5 — und damit die Burg auf Platz 1020.

Solvente Reisende dürfte das Beispiel der Burg Arras freilich kaum überzeugen; wer genügend Geld für Eintritt, Parken und Essen hat, wird in den schönen Gebäuden von Arras womöglich eine genussvollere Zeit verbringen als in den bestbewerteten Ruinen von Neurathen, Waldeck und Achalm.

### **Практическое задание (кейс)**

#### **Максимальный балл – 25 Ответ в виде файла в формате doc, pdf, xls** (Формируемые компетенции: УК-4)

При решении ситуации кейса обучающиеся должны:

- 1) проанализировать предложенную ситуацию, выделить значимые моменты, влияющие на её решение и дать им оценку;
- 2) используя материалы кейса, выделить необходимые для решения ситуации технологии;
- 3) сформулировать и предложить возможные решения ситуации, выбрать лучшее из них.

Письменное решение ситуации кейса должно состоять из ответов на вопросы к кейсу.

Требования к работе: объем работы 2-3 страницы, Шрифт Times New Roman, 14, «одинарный» интервал.

### **Кейс: "Der Geschäftszyklus"**

### **Untersuchen Sie die Situationen und führen Sie die vorgeschlagenen Aufgaben für diese Situationen aus.**

### **Situation 1. Expansion und Kontraktion (УК-4, У1 – У3)**

Alle Marktwirtschaften haben Zeiten, in denen der Konsum - die Ausgaben für Waren und Dienstleistungen - steigen. Verbraucher kaufen mehr, Unternehmen investieren mehr und Produktion, Einkommen, Gewinne und Beschäftigung steigen. Diese Perioden werden immer von Perioden gefolgt, in denen die Ausgaben und Investitionen sinken und die Arbeitslosigkeit steigt. Es ist der Geschäftszyklus.

Eine Periode, in der die Wirtschaftstätigkeit zunimmt und die Wirtschaft expandiert, ist ein Aufschwung. Wenn es lange dauert, spricht man von einem Boom. Der höchste Punkt des Konjunkturzyklus ist ein Höhepunkt, dem ein Abschwung folgt, während dessen die Wirtschaftsaktivität abnimmt. Wenn sich die Wirtschaft länger als sechs Monate zusammenzieht, wird der Abschwung als Rezession bezeichnet. Eine schwere, langanhaltende Rezession wird als Depression bezeichnet. Der tiefste Punkt des Konjunkturzyklus ist ein Tiefpunkt, dem eine Erholung folgt, wenn die Wirtschaftstätigkeit wieder zunimmt und ein neuer Zyklus beginnt.

**Aufgabe1. Beschriften Sie das Diagramm mit Wörtern aus dem Ergebnisliste. (УК-4, У1 – У3)**

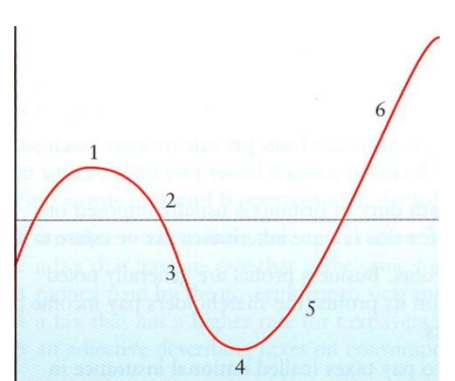

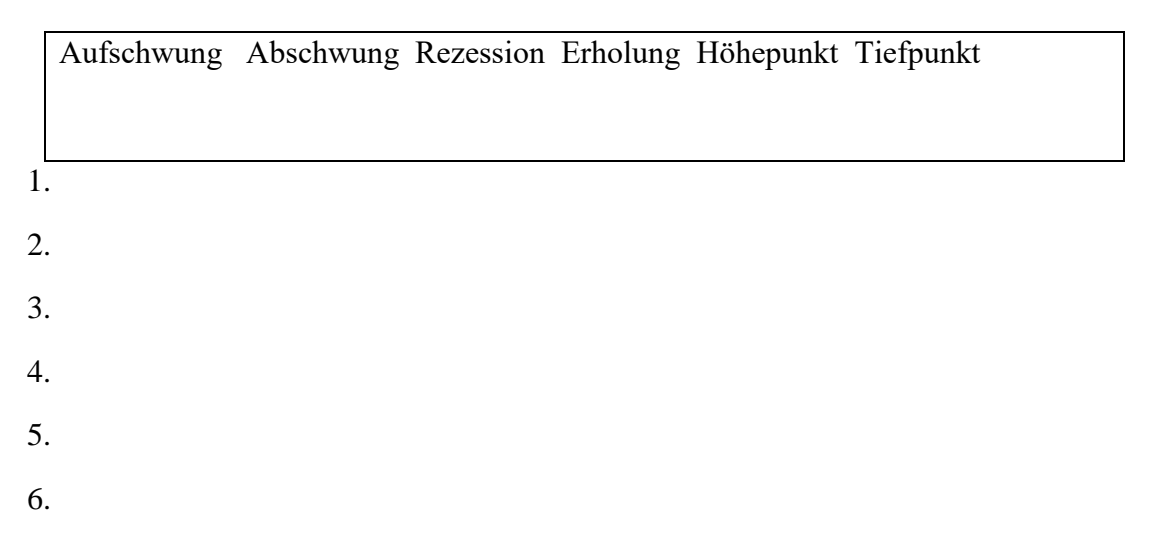

### **Situation 2. Steuerpolitik (УК-4, У1 – У3)**

Regierungen und Zentralbanken wenden eine Steuerpolitik an, bei der die Ausgaben und Steuern des Staates geändert werden müssen, um den Umfang des Konjunkturzyklus zu begrenzen.

Wenn bewegt sich eine Wirtschaft in eine Rezession, könnte die Regierung eine reflationäre Finanzpolitik haben. Das bedeutet, die Wirtschaft anzukurbeln, indem die Staatsausgaben erhöht oder die direkten oder indirekten Steuern gesenkt werden, damit Einzelpersonen und Unternehmen mehr Geld zur Verfügung haben.

Wenn eine Wirtschaft überhitzt und zu schnell expandiert, das bedeutet, dass die Industrie mit voller Kapazität arbeitet und so viel produziert, wie es nur geht. Da die Nachfrage größer ist als das Angebot, was zu steigenden Preisen und Inflation führt, könnte die Regierung eine deflationäre Finanzpolitik haben. Das bedeutet, dass versucht wird, die Wirtschaft abzukühlen: Verringerung der wirtschaftlichen Aktivität durch Anhebung der Steuersätze oder Senkung der Staatsausgaben. Das verringert die Nachfrage in der Wirtschaft und trägt zur Verringerung der Inflation bei.

### **Aufgabe 2. Passen Sie die beiden Teile der Sätze an und übersetzen ins Russische. (УК-4, У1 – У3)**

- 1. Wenn denkt die Regierung, dass die Wirtschaft zu stark schrumpft, .......
- 2. Steuerpolitik beinhaltet .......
- 3. Wenn gibt es keine unabhängige Zentralbank, können die Regierungen .......
- 4. Wenn denkt die Regierung, dass die Wirtschaft zu schnell wächst, .......
- 5. Geldpolitik beinhaltet .......
- a) Zinssätze und Geldmenge.
- b) es kann die Steuersätze erhöhen und seine Ausgaben senken.
- c) den Geschäftszyklus zu ihrem eigenen Vorteil manipulieren.
- d) es kann Steuern senken und seine Ausgaben erhöhen.
- e) Steuern und Staatsausgaben.

### **Situation 3. Geldpolitik (УК-4, У1 – У3)**

Regierungen oder Zentralbanken können auch die Geldpolitik - veränderte Zinssätze und die Höhe der Geldmenge - nutzen, um die Wirtschaftstätigkeit zu beeinflussen. Sie können die Wirtschaftstätigkeit ankurbeln oder steigern, wenn befindet sich die Wirtschaft in einem Abschwung, indem sie die Zinssätze senken und die Wachstumsrate der Geldmenge erhöhen lassen. Wenn die Wirtschaft jedoch zu schnell wächst und Inflation verursacht, können sie es durch Erhöhung der Zinssätze und Senkung der Wachstumsrate der Geldmenge verlangsamen.

Der Hauptgrund für eine unabhängige Zentralbank besteht darin, die Regierungen daran zu hindern, einen politischen Konjunkturzyklus zu schaffen - ein Zyklus, der zum Zeitpunkt der nächsten Wahlen einen Höhepunkt erreicht. Die Regierungen können dies tun, indem sie ihre Amtszeit mit ein paar Jahren Politik beginnen, um das Wachstum der Wirtschaft zu verhindern, gefolgt von Steuersenkungen und einer monetären Expansion in den zwei Jahren vor den nächsten Wahlen. Diese Politik, die manchmal als Boom and Bust bezeichnet wird, hilft der Regierung, wiedergewählt zu werden, ist aber nicht gut für die wirtschaftliche Stabilität. Eine unabhängige Zentralbank macht es unwahrscheinlicher.

### **Aufgabe 3. Untersuchen Sie die Situation und beantworten Sie Fragen. Begründen Sie Ihre Antworten. (УК-4, У1 – У3)**

- 1. Wie beeinflussen Regierungen oder Zentralbanken die wirtschaftliche Aktivität des Staates?
- 2. Wie steigern sie die Wirtschaftstätigkeit?
- 3. Wie verlangsamen sie die Wirtschaftstätigkeit?
- 4. Warum sollten Zentralbanken unabhängig sein?
- 5. Ist die Zentralbank in Ihrem Land unabhängig?
- 6. Entwickelt oder schrumpft die Wirtschaft Ihres Landes in den letzten drei Jahren?
- 7. Was denken die meisten Ökonomen, was sind die Gründe für diese Veränderungen?

Тестовые задания по дисциплине «Деловой иностранный язык (немецкий язык)» (Формируемые компетенции: УК-4, У1 – У4, З1 – З3)

- 1. Die Innenpolitik einer Regierung besteht aus ........................... . A. Geld und Waren B. Wirtschafts- und Sozialpolitik C. Unternehmen und Banken 2. Was bezeichnet das Wort "Markt"? A. der Ort, wo die einen etwas verkaufen und die anderen kaufen, was verkauft wird B. der Ort, wo die einen etwas produzieren C. der Ort, wo die einen etwas erforschen 3. Marketing ist aber kein Ort, sondern ist eine Politik zur ........................... . A. Verringerung des Absatzes für die Erzeugnisse eines Unternehmens B. Förderung des Absatzes für die Erzeugnisse eines Unternehmens C. Kundenzufriedenheit 4. Ist die Nachfrage größer als das Angebot, ................ die Preise. A. sinken B. ändern nicht C. steigen 5. Ist das Angebot größer als die Nachfrage, ................... die Preise. A. steigen B. sinken C. ändern nicht 6. Ein Unternehmen, das Waren in großen Mengen verkauft, heißt .......................... . A. ein Großhändler B. ein Einzelhändler C. ein Wettbewerber 7. Zwei oder mehr Unternehmen, die die gleichen Produkte verkaufen oder herstellen, sind ......................................... . A. Kunden B. Einzelhändler C. Wettbewerber 8. Ein Unternehmen, das Waren im Ausland verkauft, ist .................................. . A. ein Einführer B. ein Ausführer C. ein Wettbewerber 9. Management umfasst alle notwendigen Aufgaben zur .................................. . A. Verkauf von Waren B. Marktforschung C. Steuerung einer Unternehmung
- 10. In einem Betrieb, in dem mehrere Personen beschäftigt sind, muss festgelegt werden, welche ................ der einzelne zu erfüllen hat.
	- A. Aufgaben
	- B. Waren
	- C. Gehalt

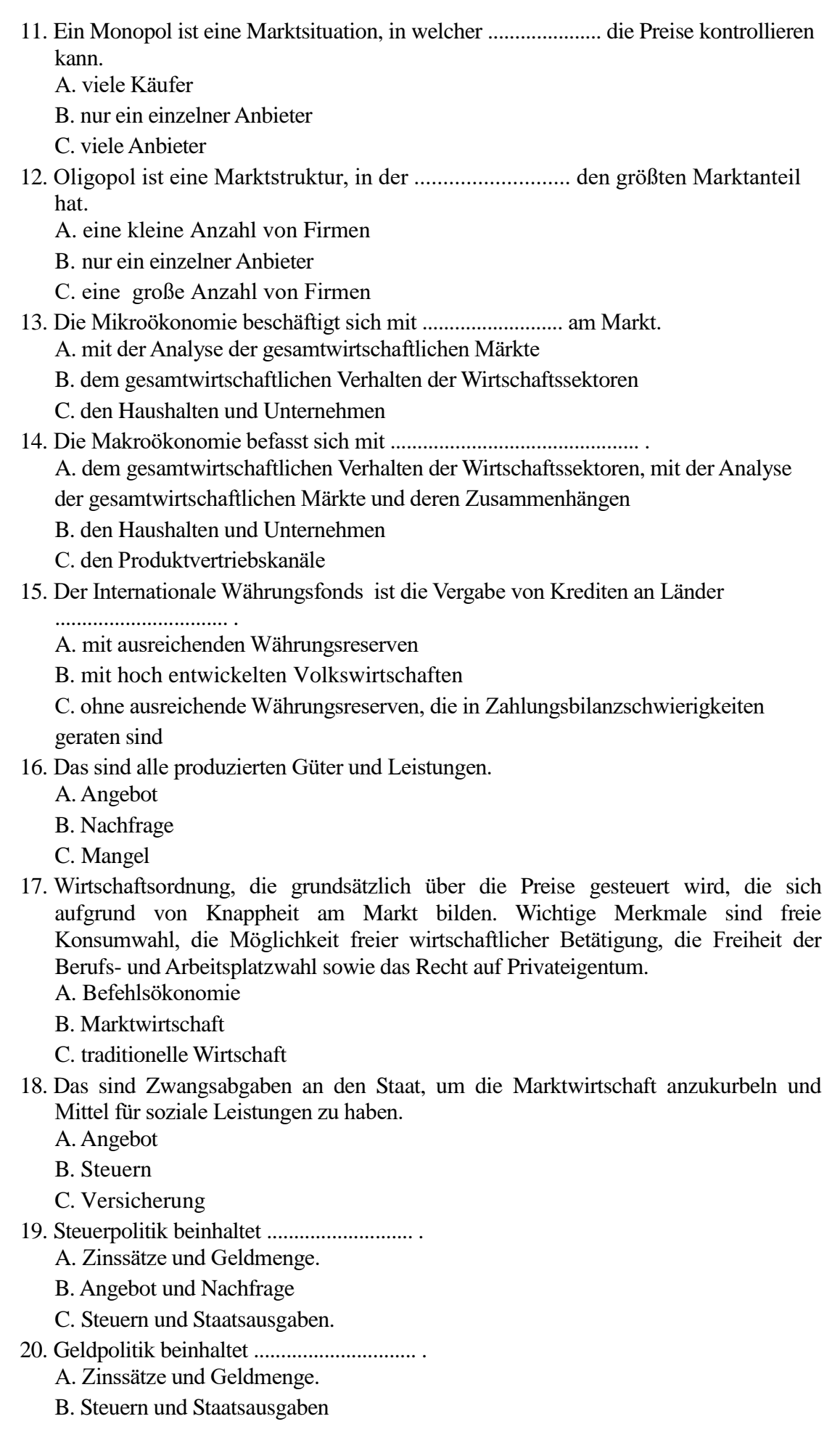

C. Mangel

- 21. Wenn gibt es keine unabhängige Zentralbank, können die Regierungen ..................... . A. den Geschäftszyklus zu ihrem eigenen Vorteil manipulieren.
	- B. Steuern senken und seine Ausgaben erhöhen

C. die Steuersätze erhöhen und seine Ausgaben senken.

- 22. Wenn denkt die Regierung, dass die Wirtschaft zu stark schrumpft, ................. .
	- A. es kann die Steuersätze erhöhen und seine Ausgaben senken

B. es kann die Preise erhöhen

C. es kann Steuern senken und seine Ausgaben erhöhen

23. Wenn denkt die Regierung, dass die Wirtschaft zu schnell wächst, .........................

A. es kann die Steuersätze erhöhen und seine Ausgaben senken

- B. es kann die Preise senken
- C. es kann Steuern senken und seine Ausgaben erhöhen
- 24. Das ist die einfachste Rechtsform unternehmerischer Tätigkeit, die für einen einzelnen Unternehmer eingetragen ist. Bei der Anmeldung benötigen Sie kein Anfangskapital.

A. Personengesellschaften

- B. Kapitalgesellschaft
- C. Einzelunternehmen
- 25. Das ist eine Rechtsform der Geschäftstätigkeit, bei der mindestens zwei private oder juristische Personen zusammengeschlossen sind. Die Mitgründer sind für das gesamte Eigentum des Unternehmens sowie für persönliches Eigentum verantwortlich.

A. Personengesellschaften

- B. Einzelunternehmen
- C. Kapitalgesellschaft
- 26. *Wir sind \_\_\_\_\_\_ internationaler Konzern.*
	- A. ein
	- B. das
	- C. eine
	- $D =$
- 27. Wir eine Firma.
	- A. bin
	- B. bist
	- C. ist
	- D. sind
- 28. *Heute müssen wir die Frage der Qualität (der Verpackung, der Lieferfristen, der Rechte und Pflichten der Vertragspartner)*
	- A. *abstimmen*
	- B. *abstimmet*
	- C. *abgestimmten*
	- D. *abstimme*

29. *Auf der Tagesordnung stehen drei Fragen: \_\_\_\_\_\_\_\_ Vertragsabschluss,* 

*\_\_\_\_\_\_\_ weitere Vertiefung unserer Zusammenarbeit und \_\_\_\_\_\_ Workshop.*

- B. *ersten…*, *zweiten…, dritten… .*
- C. *erstens*, *zweitens, drittens*
- D. *erstes…*, *zweites…, drittes… .*
- *30.* Zu welchen Bedingungen \_\_\_\_\_\_\_\_ wir unseren Vertrag abschließen?

A. *erste…*, *zweite…, dritte... .*

- A. will
- B. wollen
- C. wollt
- D. willst
- 31. Wir möchten die Preisbasis der Ware klären, \_\_\_\_\_\_\_\_ Beziehung und Menge. A. deine
	- B. ihre
	- C. seine
	- D. meine

#### 32. Er hat sich verspätet, … ist er immer pünktlich.

- A. sonst
- B. oder
- C. obwohl
- D. aber
- 33. Derzeit \_\_\_\_\_\_\_\_\_\_ 35 Personen beschäftigt.
	- A. werde
	- B. wirst
	- C. wird
	- D. werden
- 34. Wie hoch ist der Gesamtpreis \_\_\_\_ Lieferung?
	- A. die
	- B. der
	- C. das
	- D. dem
- 35. Der Umsatz \_\_\_\_\_\_\_\_\_ sich auf Ca. 5 Mio. Euro pro Jahr.
	- A. belaufe
	- B. beläufst
	- C. beläuft
	- D. belaufen
- 36. Kann man in Deutschland \_\_\_\_ Kreditkarten zahlen?
	- A. mit
	- B. aus
	- C. zu
	- D. von
- 37. **Angestellter:** Guten Tag! Kann ich Ihnen helfen ?
- **Sie:** Ich möchte Roubel in Euro umtauschen. Ist es möglich?
- **Angestellter:** Ja, das können Sie schon. Darf ich Ihren Pass sehen ?
- Sie: Hier ist \_\_\_\_\_\_\_\_\_. Bitte schön.
	- A. er
	- B. sie
	- C. wir

D. es

- 38. Der ausländische Gast hat \_\_\_\_\_\_\_ gültiges Identitätsdokument ( Pass, Personalausweis, Passersatz) vorgelegt.
	- A. kein
	- B. keine
	- C. keinen
	- D. keiner
- 39. Ich \_\_\_\_\_\_\_\_\_ ferner, dass ich X Stück Reisegepäck als Frachtgut aufgegeben habe.
	- A. erkläre
	- B. erklärst
- C. erklärt
- D. erklären
- 40. Mir ist es bekannt, dass neben den in der Zolldeklaration angegebenen Gegenständen auch die folgenden \_\_\_\_ Kontrolle unbedingt vorzuzeigen sind: Druckerzeugnisse, Manuskripte, Kino und Fotofilme, Video- und Tonaufnahmen, Briefmarken, und sonstige bildliche Materialen u.a. ebenso wie Gegenstände, die nicht für persönliche Nutzung bestimmt sind.

A. zu

B. zum

C. zur

41. \_\_\_\_\_\_\_\_ über Preiliste und Kataloge für transportable Festplatten.

Sehr geehrte Damen und Heren,

aufgrund unseres Schreibens vom 08.02.1995 haben wir von Ihnen einige Exemplare Preisliste und Kataloge der transportablen Festplatten der Typen Memo Pack 20 MB, 30 MB und 40 MB erhalten.

- A. Anfrage
- B. Angebot
- C. Bestellung
- D. Werbebrief

42. Bestimmen Sie, auf welchen Teil des Briefes sich all diese Sätze beziehen: Geschäftsbriefstruktur:

- − Sehr geehrter Herr Lehman,
- − Sehr verehrter Herr Professor,
- − Hochverehrte gnädige Frau ... ,
- − Sehr geehrte Frau Ministerialrätin,
	- A. Briefkopf
	- B. Grußschreiben
	- C. Brieftext Grund für den Brief
	- D. Grußformel und Unterschrift
- 43. Geben Sie den korrekten Namen der Abteilung des Unternehmens gemäß der Beschreibung an:
	- A. Produktion
	- B. Personalabteilung
	- C. Buchhaltung
	- D. Lager
- 44. Auf dem Briefkopf eines Geschäftsbriefes schreiben sie normalerweise:
	- A. die Anlagevermerke
	- B. ihre Zeichen
	- C. den Namen der Fa, das Firmenzeichen, die Postanschrift, die Telefon-Telex-Faxnummern.
- 45. Betrachten Sie die Struktur des Briefes und bestimmen Sie, auf welchen Teil sich der folgende Satz bezieht:
- Wir hoffen, daß unsere Holzspielwaren Ihren Verkaufsvorstellungen entsprechen und wir Sie bald beliefern können.
	- A. Grund für das Angebot
	- B. Beantwortung der gestellten Fragen
	- C. Zusatzangebote
	- D. Hoffnung auf Bestellung
- 46. Lesen Sie die Stellenbeschreibung und benennen Sie die Position:
- Termine vorbereiten, mit Kunden aus dem In-und Ausland sprechen, Vorträge schreiben, Messen besuchen, Geschäftsbriefe übersetzen und auf Kassettenrekorder diktieren...
- A. Bürokauffrau
- B. Geschäftsführer
- C. Chefssekretärin
- D. Computerfachmann

47. Ein Telefongespräch beginnt mit einer kurzen Begrüßung und einer prägnanten Vorstellung: Vorname, Nachname und/oder Firmenname. Als nächstes wird der gewünschte Gesprächspartner aufgerufen: Ich möchte bitte Herrn/Frau ... sprechen.

- Kann ich bitte ... sprechen?
- Ist ... zu sprechen?
- Welchen Satz sollten Sie sagen, wenn Sie sich bei der Telefonnummer vertippt haben?

A. Auf Wiederhören!

- B. Entschuldigung, ich habe mich verwählt.
- C. Ich habe falsch gewählt.
- 48. Bestimmen Sie, auf welchen Teil des Briefes sich all diese Sätze beziehen:
- − Wir erwarten Ihre Antwort.
- − Wir hoffen auf eine positive Antwort.
- − Danken Ihnen im Voraus für die Erfüllung unserer Bitte.
- − Teilen Sie uns so bald wie möglich Ihre Entscheidung mit!
	- A. Briefkopf
	- B. Grußschreiben
	- C. Brieftext Grund für den Brief
	- D. Zum Abschluss
- 49. Geben Sie den korrekten Namen der Abteilung des Unternehmens gemäß der Beschreibung an:
- In der \_\_\_\_\_\_\_\_\_\_\_ werden die Waren verpackt, manchmal maschinell verschnürt und frankiert und dann in alle Welt verschickt. Jeden Tag kommen hierher die Lastwagen und holen die Sendungen ab.
	- A. Auftragsbearbeitung
	- B. Auslieferung
	- C. Information
	- D. Verkauf
- 50. Seine Ferien hat Martin in Deutschland verbracht. Das hat wahnsinnig viel gebracht. ……. drei Wochen hat er sogar auf Deutsch gesungen.
	- A. Nach
	- B. In
	- C. Seit
	- D. Durch

#### **Итоговое задание**

Формируемая компетенция УК-4

Ответ предоставляется файлом в формате **doc.**

### **Максимальный балл – 15**

Итоговая работа состоит из трёх заданий.

Каждое задание оценивается в 3 балла.

Безошибочное выполнение всего задания – 3 балла.

Выполнение задания не в полном объеме или с незначительными грамматическими ошибками – 1- 2 балла.

Задание не выполнено или есть грубые грамматические или лексические ошибки.  $-0$ баллов.

**1. Lesen Sie den Text und lösen Sie die folgenden Aufgaben.** (УК-4, У1, У2, У3, З1, З2, З3)

Monika Moltke 2.5.2004 Dorofeestr.32 00000 Hamburg

Arbeitsamt Berufsberatung Bahnhofst. 32 PLZ Ort

Abschlussorientierte Weiterbildung im EDV-Bereich Sehr geehrte Damen und Herren,

ich habe vor, nach einer zweijahrigen Erziehungspause wieder in das Berufsleben zurückzukehren. Ich bin gelernte Sekretärin und möchte mich durch die Teilnahme an EDV-Kursen für den Arbeitsmarkt qualifizieren. Bitte teilen Sie mir mit, welche Weiterbildungsmöglichkeiten Sie anbieten und welche Voraussetzungen für die Teilnahme erfüllt sein müssen.

Mit freundlichen Grüssen Monika Moltke

**1)** *Übersetzen Sie die Worter und Wortgruppen ins Deutsche.* (УК-4, У1, У2, У3, З1, З2, З3)

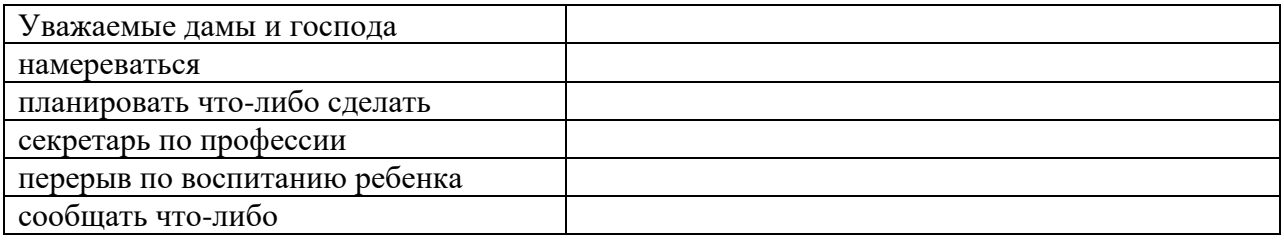

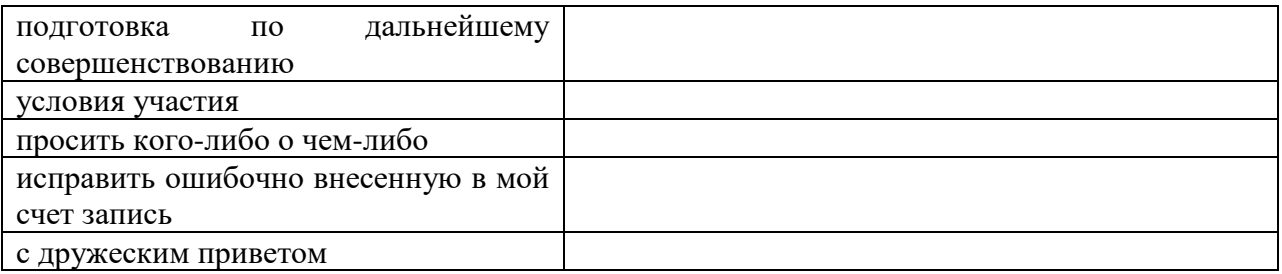

## **2)** *Setzen Sie das richtige Wort ein.* (УК-4, У1, У2, У3, З1, З2, З3)

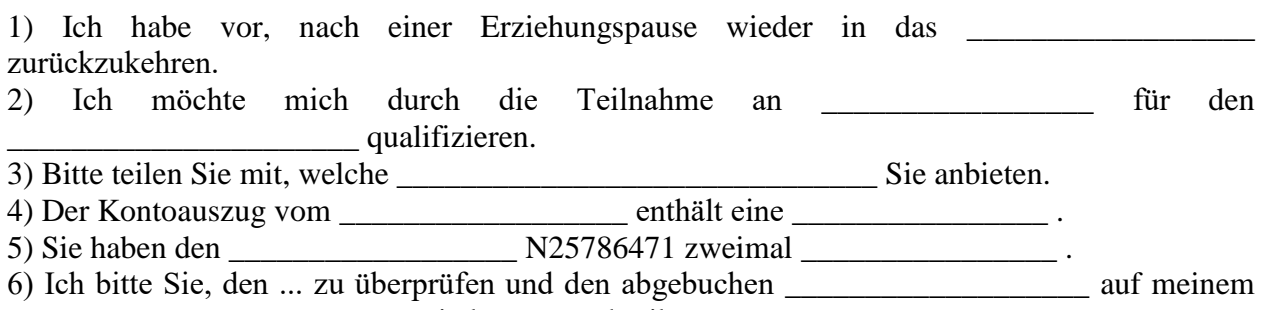

\_\_\_\_\_\_\_\_\_\_\_\_\_\_\_\_\_\_\_\_\_\_\_\_\_ wieder gutzuschreiben.

## **3)** *Beantworten Sie die Fragen.* (УК-4, У1, У2, У3, З1, З2, З3)

1)Von wem wurde der Beruf geschrieben?

- 2) Wie ist der Wohnort des Absenders?
- 3) An wen wurde der Brief gerichtet?

### 4)Warum wollte die Dame ins Berufsleben zurückkehren?

- 5) Warum interessiert sie sich für die EDV-Kurse?
- 6)Worum bittet sie das Arbeitsamt?
- 7) Was steht unter der Betreffzeile?

### **4)** *Übersetzen Sie diese Sätze ins Deutsche.* (УК-4, У1, У2, У3, З1, З2, З3)

1) Я думаю, что поиск работы доставит мне много трудностей.

- 2) Я послал свои анкеты в различные фирмы.
- 3) У вас есть какая-нибудь работа на примете?
- 4) Может мне не надо поступать на работу?
- 5) Он работал нелегально.
- 6) После окончания университета она стала дипломированным специалистом.
- 7) К сожалению, у меня мало практики.
- 8) Вы сделали ксерокопии Вашего заявления?

## **5)** *Schreiben Sie einen Brief an die Hamburger Universität und bitten Sie*, *das Informationsmaterial über Studienfinanzierung und über Stipendien mitzuteilen.* (УК-4, У1, У2, У3, З1, З2, З3)

Die Anschrift des Absenders; die Anschrift des Empfängers; Betreff: Stipendien; Anrede; die Schulausbildung mit der Fachhochschulreife

abschliessen; ein Studium aufnehmen; zu diesem Zweck; sich interessieren; zur Verfügung stellen; die Schlussformel;

die Unterschrift.

# **Лист регистрации изменений, дополнений и ревизий документа**

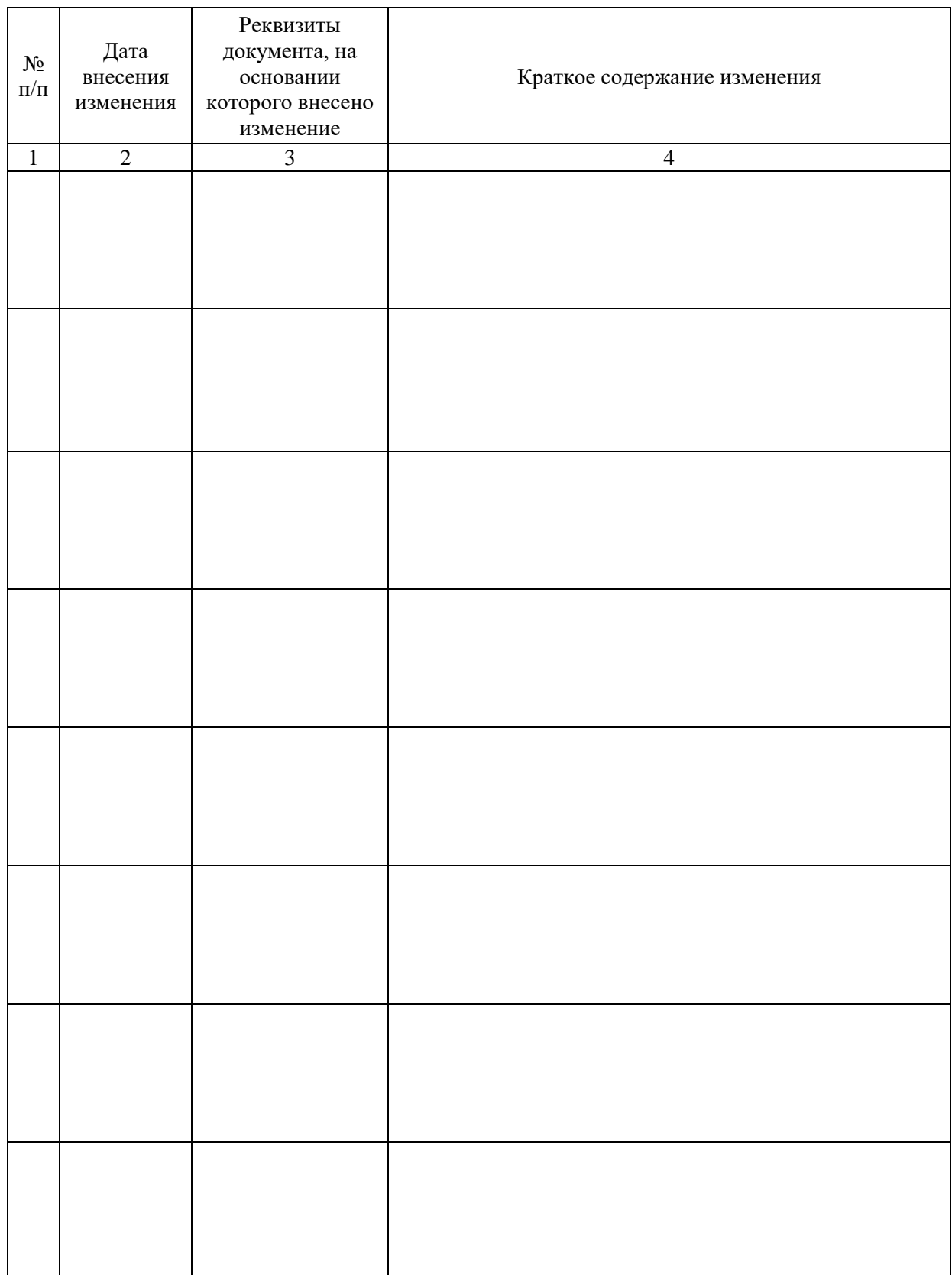